# УПРАВЛЕНИЕ ОБРАЗОВАНИЯ И НАУКИ ЛИПЕЦКОЙ ОБЛАСТИ ГОБ ПОУ «УСМАНСКИЙ МНОГОПРОФИЛЬНЫЙ КОЛЛЕДЖ»

# ФОНД ОЦЕНОЧНЫХ СРЕДСТВ

по профессиональному модулю ПМ.03 Выполнение работ по одной или нескольким профессиям рабочих, должностям служащих (Профессия 16199 «Оператор электронновычислительных и вычислительных машин»)

Программы подготовки специалистов среднего звена (ППССЗ)

(код и наименование специальности) специальности 09.02.04 Информационные системы (по отраслям)

по программе базовой подготовки

Усмань 2018

Фонд оценочных средств по профессиональному модулю

ПМ.03 Выполнение работ по одной или нескольким профессиям рабочих, должностям служащих (Профессия 16199 «Оператор электронновычислительных и вычислительных машин») разработан на основе Федерального государственного образовательного стандарта среднего профессионального образования (далее ФГОС СПО) по специальности (далее– СПО) 09.02.04 Информационные системы (по отраслям) по программе подготовки специалистов среднего звена (ППССЗ) базовой подготовки.

Организация-разработчик: Государственное областное бюджетное профессиональное образовательное учреждение «Усманский многопрофильный колледж»

Разработчики: Боев Е.И. преподаватель информатики

Рассмотрены и утверждены на заседании предметно-цикловой комиссии естественнонаучных дисциплин

Протокол № 6 от 29.06.2018 г.

Председатель предметно-цикловой комиссии естественнонаучных дисциплин  $\mathscr{A}\!\!\mathscr{A}$  Коровина Т.В.

УТВЕРЖДАЮ

Заместитель директора Думма Т.А.<br>по учебно-методической работе Дуутина Т.А.

по учебно-методической работе

# **СОДЕРЖАНИЕ**

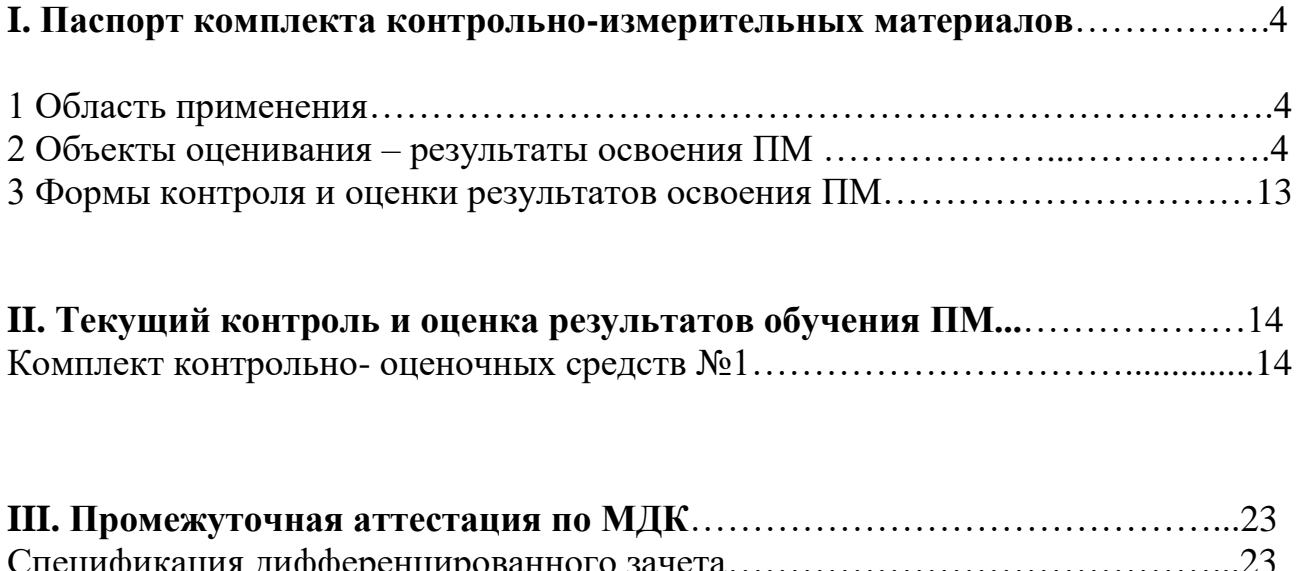

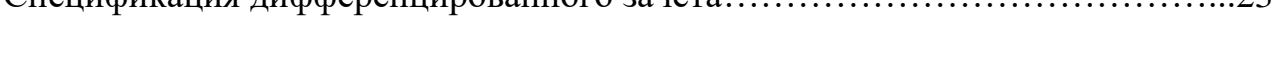

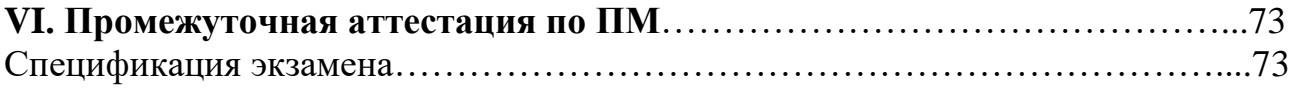

#### **I. Паспорт комплекта контрольно-измерительных материалов**

#### **1 Область применения**

Фонд оценочных средств (ФОС) предназначен для проверки результатов освоения профессионального модуля

ПМ.03 Выполнение работ по одной или нескольким профессиям рабочих, должностям служащих (Профессия 16199 «Оператор электронновычислительных и вычислительных машин»), входящей в Программу подготовки специалистов среднего звена (ППССЗ) по специальности 09.02.04 Информационные системы (по отраслям).

#### **2 Объекты оценивания – результаты освоения ПМ**

ФОС позволяет оценить следующие результаты освоения профессионального модуля

ПМ.03 Выполнение работ по одной или нескольким профессиям рабочих, должностям служащих (Профессия 16199 «Оператор электронновычислительных и вычислительных машин») в соответствии с ФГОС СПО по специальности 09.02.04 Информационные системы (по отраслям) и рабочей программой профессионального модуля

ПМ.03 Выполнение работ по одной или нескольким профессиям рабочих, должностям служащих (Профессия 16199 «Оператор электронновычислительных и вычислительных машин»)

умения:

устанавливать операционные системы; устанавливать СУБД; устанавливать прикладное ПО;

#### знания:

- основы системного администрирования
- основы администрирования баз данных
- коммуникационное оборудование
- сетевые протоколы
- основы современных систем управления базами данных
- устройство и функционирование современных ИС
- источники информации, необходимой для профессиональной деятельности

Вышеперечисленные умения, знания направлены на формирование у студентов следующих общих и профессиональных компетенций:

ОК 1. Понимать сущность и социальную значимость своей будущей профессии, проявлять к ней устойчивый интерес.

ОК 2. Организовывать собственную деятельность, выбирать типовые методы и способы выполнения профессиональных задач, оценивать их эффективность и качество.

ОК 3. Принимать решения в стандартных и нестандартных ситуациях и нести за них ответственность.

ОК 4. Осуществлять поиск и использование информации, необходимой для эффективного выполнения профессиональных задач, профессионального и личностного развития.

ОК 5. Использовать информационно-коммуникационные технологии в профессиональной деятельности.

ОК 6. Работать в коллективе и команде, эффективно общаться с коллегами, руководством, потребителями.

ОК 7. Брать на себя ответственность за работу членов команды (подчиненных), результат выполнения задания

ОК 8. Самостоятельно определять задачи профессионального и личностного развития, заниматься самообразованием, осознанно планировать повышение квалификации.

ОК 9.

Ориентироваться в условиях частой смены технологий профессиональной деятельности.

ПК 3.1 Устанавливать операционные системы в соответствии с трудовым заданием.

ПК 3.2 Настраивать операционные системы для оптимального функционирования ИС в соответствии с трудовым заданием.

ПК 3.3. Устанавливать СУБД в соответствии с трудовым заданием.

ПК 3.4. Настраивать СУБД для оптимального функционирования ИС в соответствии с трудовым заданием.

ПК 3.5. Проводить установку прикладного ПО, необходимого для функционирования ИС в соответствии с трудовым заданием

ПК 3.6 Настраивать прикладные ПО, необходимые для оптимального функционирования ИС, в соответствии с трудовым заданием

# **3 Формы контроля и оценки результатов освоения ПМ.02 Участие в разработке информационных систем**

Контроль и оценка результатов освоения – это выявление, измерение и оценивание знаний, умений и формирующихся общих и профессиональных компетенций в рамках освоения ПМ.03 Выполнение работ по одной или нескольким профессиям рабочих, должностям служащих (Профессия 16199 «Оператор электронно-вычислительных и вычислительных машин»).

В соответствии с учебным планом специальности 09.02.04 Информационные системы (по отраслям), рабочей программой профессионального модуля ПМ.03 Выполнение работ по одной или нескольким профессиям рабочих, должностям служащих (Профессия 16199 «Оператор электронно-вычислительных и вычислительных машин») предусматривается текущий и промежуточный контроль результатов освоения.

### **3.1 Формы текущего контроля**

Текущий контроль успеваемости представляет собой проверку усвоения учебного материала, регулярно осуществляемую на протяжении курса обучения.

Текущий контроль результатов освоения профессионального модуля ПМ.03 Выполнение работ по одной или нескольким профессиям рабочих, должностям служащих (Профессия 16199 «Оператор электронновычислительных и вычислительных машин») в соответствии с рабочей программой и тематическим планом происходит при использовании следующих форм контроля:

- выполнение практических работ,

- проверка выполнения самостоятельной работы студентов.

Во время проведения учебных занятий дополнительно используются следующие формы текущего контроля – устный опрос, тестирование по темам отдельных занятий.

**Выполнение практических работ.** Практические работы проводятся с целью усвоения и закрепления практических умений и знаний, овладения профессиональными компетенциями. В ходе практической работы студенты приобретают умения, предусмотренные рабочей программой профессионального модуля ПМ.03 Выполнение работ по одной или нескольким профессиям рабочих, должностям служащих (Профессия 16199 «Оператор электронно-вычислительных и вычислительных машин»), учатся работать с методологическим инструментарием, анализировать полученные результаты и делать выводы, опираясь на теоретические знания, использовать программные и аппаратные средства сетевого администрирования и применять различные методики для передачи данных.

Список практических работ МДК. 03.01

Технология создания и обработки цифровой мультимедийной информации:

- Практическая работа №1 «Изучение основных элементов системного блока».
- Практическая работа №2 «Подключение клавиатуры, мыши, монитора к системному блоку по заданным условиям».
- Практическая работа №3 «Подключение принтера, сканера и МФУ к системному блоку по заданным условиям».
- Практическая работа №4 «Подключение мультимедийного и сетевого оборудования по заданным условиям».
- Практическая работа №5 «Кодирование текстовой, графической и звуковой информации в персональном компьютере по заданным условиям».
- Практическая работа №6 «Работа с программным обеспечением персонального компьютера: инсталляция и деинсталляция программного обеспечения».
- Практическая работа №7 «Графический интерфейс пользователя. Работа с объектами операционной системы: файлы, папки, ярлыки».
- Практическая работа №8 «Работа с программами конвертирования медиафайлов: интерфейс, панель инструментов».
- Практическая работа №9 «Конвертирование графических файлов, аудиофайлов и видеофайлов в различные форматы с помощью программ конвертирования».
- Практическая работа №10 «Создание документа. Форматирование символов и абзацев».
- Практическая работа №11 «Создание, добавление, редактирование и настройка графических объектов средствами текстового редактора».
- Практическая работа №12 «Форматирование многостраничного документа».
- Практическая работа №13 «Сканирование, распознавание и обработка текстовых и графических документов».
- Практическая работа №14 «Использование формул и функций в расчётных операциях с данными таблиц по заданным условиям. Построение диаграмм по заданным условиям».
- Практическая работа №15 «Проведение сортировки и фильтрации данных в таблицах по заданным условиям. Создание сводных таблиц по заданным условиям».
- Практическая работа №16 «Создание структуры БД. Ввод данных в табличную форму по заданным условиям».
- Практическая работа №17 «Создание формы. Ввод данных и работа с формой по заданным условиям».
- Практическая работа №18 «Создание запросов: запроса-выборки, запроса с параметром, запроса с условием».
- Практическая работа №19 «Поиск и печать данных: сортировка, фильтрация, запросы, отчёты по заданным условиям».
- Практическая работа №20 «Программа обработки аудио-информации: интерфейс, панель инструментов, настройка программы»
- Практическая работа №21 «Запись звуковой дорожки».
- Практическая работа №22 «Работа в программе с микрофоном».
- Практическая работа №23 «Предварительные установки. Подготовка звуковых данных к редактированию».
- Практическая работа №24 «Работа с фрагментами тишины. Изменение громкости звука».
- Практическая работа №25 «Воспроизведение в обратном направлении. Изменение длины».
- Практическая работа №26 «Наложение дорожек».
- Практическая работа №27 «Разбивка файла с записью на несколько фрагментов по заданным условиям».
- Практическая работа №28 «Применение различных аудио эффектов по заданным критериям».
- Практическая работа №29 «Редактор растровой графики: интерфейс, панель инструментов».
- Практическая работа №30 «Работа с готовым растровым изображением. Создание надписи по заданным условиям».
- Практическая работа №31 «Создание растрового изображения по заданным условиям. Работа с кистями по заданным условиям».
- Практическая работа №32 «Работа со слоями».
- Практическая работа №33 «Создание коллажа в растровой графике по заданным условиям. Создание анимационной графики в растровом формате по заданным условиям».
- Практическая работа №34 «Создание слайдов презентации по заданным условиям».
- Практическая работа №35 «Оформление презентации анимацией, звуковыми и видео эффектами по заданным условиям».
- Практическая работа №36 «Работа с видеоредактором. Воспроизведение видео».
- Практическая работа №37 «Создание проекта фильма. Импорт составляющих фильма».

• Практическая работа №38 «Монтаж видео и звука. Создание переходов».

Содержание, этапы проведения и критерии оценивания практических работ представлены в методических указаниях по проведению практических работ.

**Проверка выполнения самостоятельной работы.** Самостоятельная работа направлена на самостоятельное освоение и закрепление студентами практических умений и знаний, овладение профессиональными компетенциями.

Самостоятельная подготовка студентов профессионального модуля ПМ.03 Выполнение работ по одной или нескольким профессиям рабочих, должностям служащих (Профессия 16199 «Оператор электронновычислительных и вычислительных машин»):

- Написание и защита рефератов по заданной теме
- Систематическая проработка конспектов занятий, учебной литературы.
- Подготовка к практическим работам, экзамену.

Задания для выполнения самостоятельной работы, методические рекомендации по выполнению и критерии их оценивания представлены в методических рекомендациях по организации и проведению самостоятельной работы студентов.

**Сводная таблица по применяемым формам и методам текущего контроля и оценки результатов обучения**

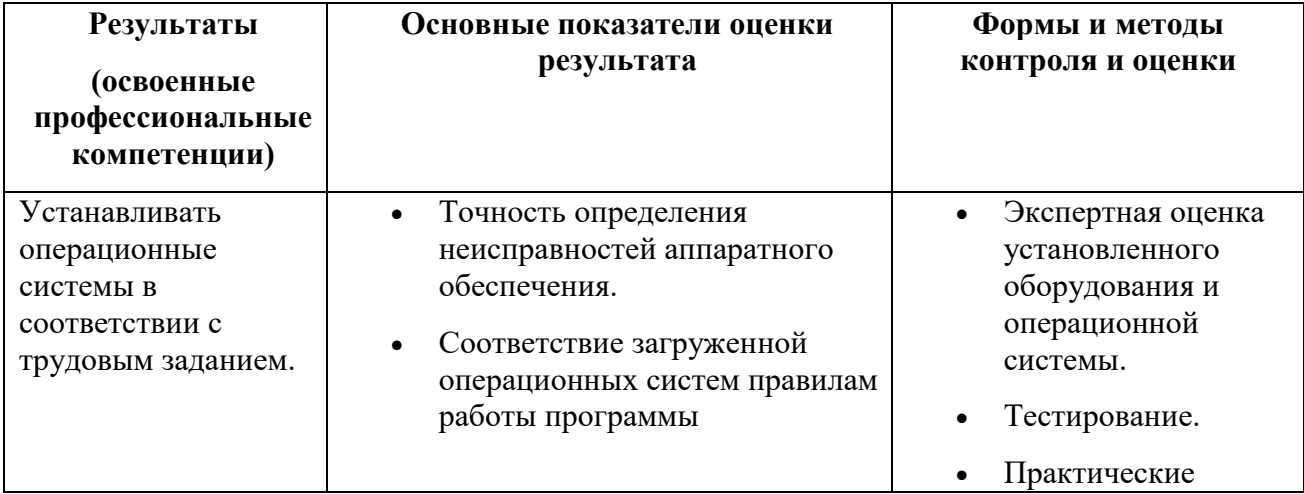

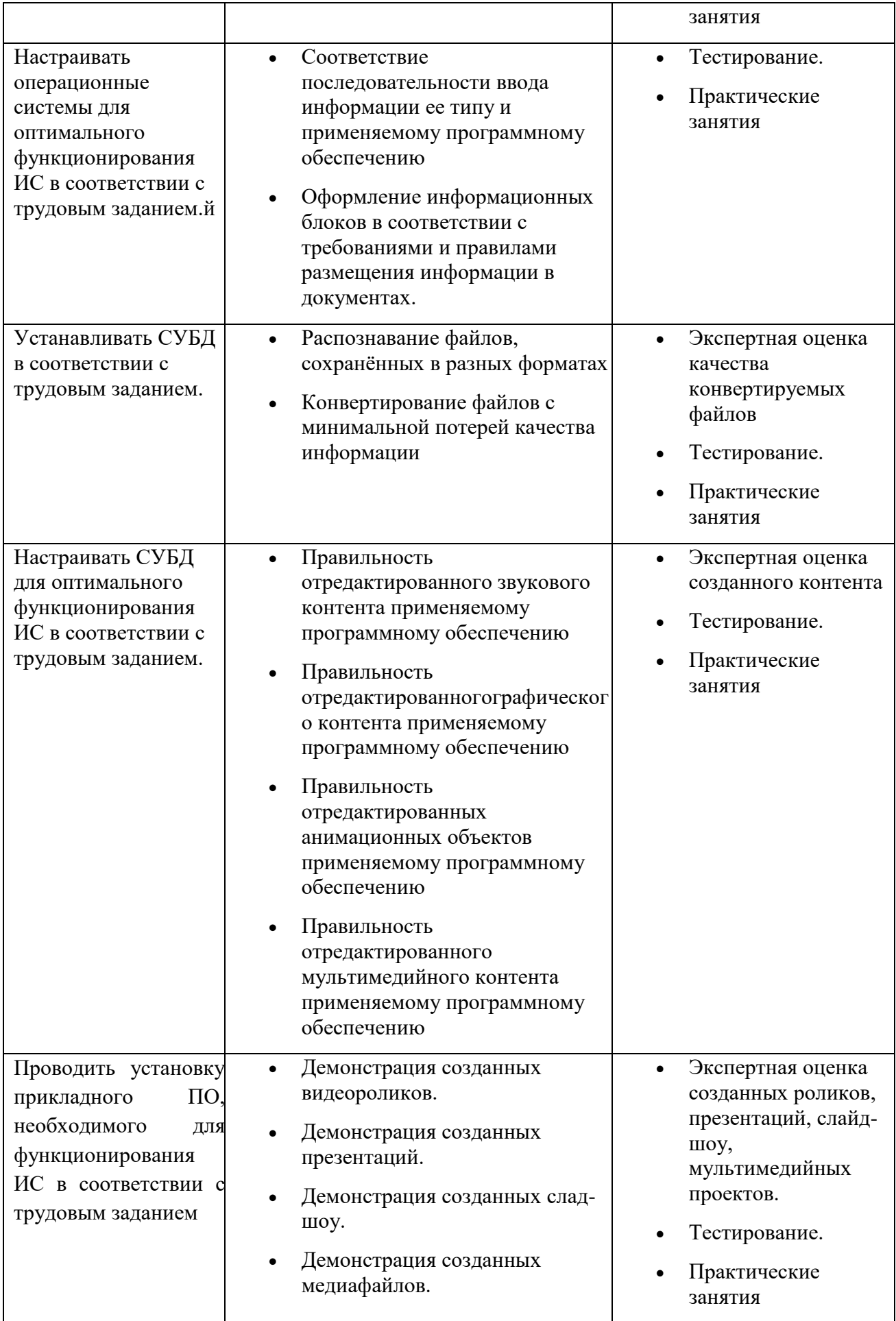

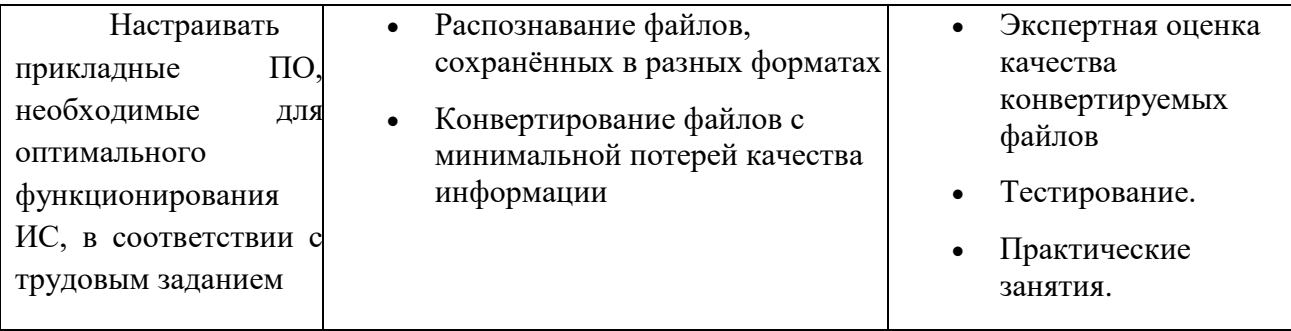

### **3.2 Форма промежуточной аттестации**

Промежуточная аттестация по ПМ.03 Выполнение работ по одной или нескольким профессиям рабочих, должностям служащих (Профессия 16199 «Оператор электронно-вычислительных и вычислительных машин») – экзамен, спецификация которого содержится в данном ФОС.

Студенты допускаются к сдаче экзамена при выполнении всех видов самостоятельных и практических работ, предусмотренных рабочей программой и календарно-тематическим планом УД.

# **4 Система оценивания комплекта оценочных средств текущего контроля и промежуточной аттестации**

Система оценивания каждого вида работ описана в соответствующих методических рекомендациях и в спецификации промежуточной аттестации.

При оценивании практической и самостоятельной работы студента учитывается следующее:

- качество выполнения практической части работы;

- качество оформления отчета по работе;

- качество устных ответов на вопросы при защите самостоятельной работы.

### **II. Текущий контроль и оценка результатов обучения ПМ**

### **Спецификации тестов по ПМ.02 Участие в разработке информационных систем**

Назначение тестирования – оценить уровень подготовки студентов по ПМ с целью текущей проверки знаний и умений.

**1 Содержание тестирования** определяется в соответствии с рабочей программой профессионального модуля ПМ.02 Участие в разработке информационных систем

**2 Принципы отбора содержания тестирования**: ориентация на требования к результатам освоения тем из раздела 2. Выполнение ввода и обработки цифровой информации МДК. 03.01 Технология создания и обработки цифровой мультимедийной информации:

- 1. Тема 2.1. Технологии обработки текстовой информации
- 2. Тема 2.2. Технологии обработки числовой информации
- 3. Тема 2.3. Технологии хранения, поиска и сортировки информации
- 4. Тема 2.4. Технологии обработки аудиоинформации
- 5. Тема 2.5. Технологии обработки графической информации
- 6. Тема 2.6. Технологии создания мультимедийных презентаций
- 7. Тема 2.7. Технологии обработка видео и мультимедиа контента

**3 Структура входного тестирования:** задания предлагаются в форме тестов.

**4 Система оценивания тестирования:** тестирование оценивается по пяти бальной шкале:

«5» (отлично) - за 90 – 100% выполненных заданий,

 $\langle 4 \rangle$  (хорошо) - за 70 – 80% правильно выполненных заданий,

«3» (удовлетворительно) - за 50 - 70% правильно выполненных заданий,

«2» (неудовлетворительно) - менее 50% правильно выполненных заданий.

**Время выполнения входного тестирования:** на выполнение входного тестирования отводится 45 минут.

#### **Инструкция для студентов**

**1 Форма проведения** текущей аттестации по ПМ.02 Участие в разработке информационных систем – тестирование.

**2 Принципы отбора содержания тестирования**: ориентация на требования к результатам освоения тем из раздела 2. Выполнение ввода и обработки цифровой информации МДК. 03.01 Технология создания и обработки цифровой мультимедийной информации:

**3 Структура входного тестирования:** задания предлагаются в форме тестов.

**4 Система оценивания тестирования:** тестирование оценивается по пяти бальной шкале:

«5» (отлично) - за 90 – 100% выполненных заданий,

«4» (хорошо) - за 70 – 80% правильно выполненных заданий,

«3» (удовлетворительно) - за 50 - 70% правильно выполненных заданий,

«2» (неудовлетворительно) - менее 50% правильно выполненных заданий. **5. Время выполнения входного тестирования:** на выполнение входного

тестирования отводится 45 минут.

### **6 Рекомендации по подготовке к тестированию**

При подготовке рекомендуется использовать следующую литературу:

- 1. Остроух А. Ввод и обработка цифровой информации: учебник для нач. проф. образования - М.: Академия, 2016
- 2. Курилова А. В., Оганесян В.О. Ввод и обработка цифровой информации. Практикум: учебное пособие для нач. проф. образования - М.: Академия, 2017
- 3. Киселёв С.В. Оператор ЭВМ: учебное пособие для студентов СПО М.: Академия, 2016
- 4. Богатюк В.А. Оператор ЭВМ: учебное пособие для студентов НПО М.: Академия, 2017
- 5. Струмпэ Н.В. Оператор ЭВМ. Практические работы: учебное пособие для студентов НПО - М.: Академия, 2016
- 6. Струмпэ Н.В. Аппаратно обеспечение ЭВМ. Практикум: учебное пособие для студентов НПО - М.: Академия, 2017
- 7. Партыка Т.Л. Периферийные устройства вычислительной техники: учебное пособие- М.: ФОРУМ: ИНФРА-М, 2017

Чтобы успешно сдать тестирование, необходимо внимательно прочитать

условие вопроса. Именно внимательное, вдумчивое чтение – половина успеха.

Будьте внимательны!

Обдумывайте тщательно свои ответы!

Будьте уверены в своих силах!

Желаем успеха!

### **Тест №1**

### **Вариант № 1**

#### **1. Как правильно извлекать флешку?**

а) достать из USB - порта

б) выключить компьютер, извлечь флешку из USB - порта

в) закончить выполнение операций на флешке, извлечь при помощи операции

безопасного извлечения устройств

г) позвать преподавателя

#### **2. Как нужно сидеть за компьютером?**

а) как лучше видно

б) что бы линия взора приходилась на центр дисплея

в) не имеет значения

#### **3. Нужно ли выключать компьютер по окончании работы?**

а) да

б) да, при необходимости

в) нет

#### **4. Можно ли студентам разговаривать в кабинете информатики во время занятий?**

а) да

б) можно, но очень тихо, чтобы не отвлекать других обучающихся

в) нет

#### **5. Группа web – страниц, принадлежащим одной и той же фирме, организации или частному лицу и связанных между собой по содержанию?**

а) сайт

- б) сервер
- в) хост
- г) папка
- д) домен

#### **6. Какое из перечисленных устройств ввода, относится к классу манипуляторов?** а) тачпад

- б) джойстик
- в) микрофон
- 
- г) клавиатура

#### **7. Постоянное запоминающе устройство служит для хранения?**

а) программы пользователя во время работы

- б) особо ценных прикладных программ
- в) особо ценных документов
- г) постоянно используемых программ

#### д) программ начальной загрузки компьютера и тестирования его узлов

#### **8. В каком устройстве ПК производится обработка информации?**

- а) внешняя память
- б) дисплей
- в) процессор

#### **9. Архитерктура компьютера – это?**

- а) техническое описание деталей устройств компьютера
- б) описание устройств для ввода-вывода информации
- в) описание программного обеспечения для работы компьютера
- **10. Сканеры бывают?**
- а) горизонтальные и вертикальные
- б) внутренние и внешние
- в) ручные, роликовые и планшетные
- г) матричные, струйные и лазерные

#### **11. Установите соответствие?**

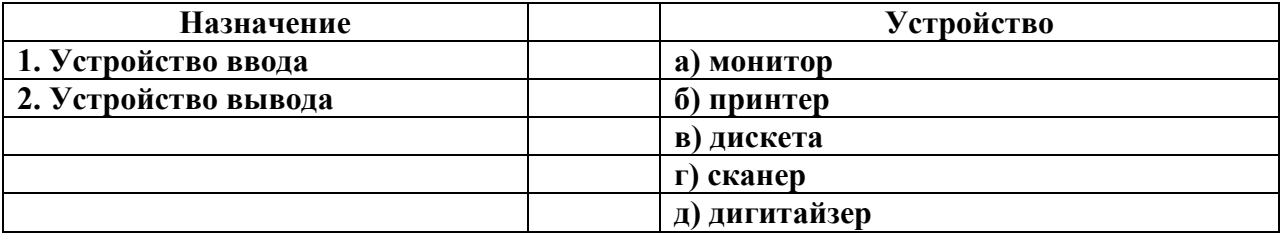

#### **12. В операционной системе Windows собственное имя файла не может содержать символ?**

- а) вопросительный знак
- б) запятую
- в) знак сложения

#### **13. Расширение имени файла, как правило, характеризует?**

- а) время создания файла
- б) объем файла
- в) место, занимаемое файлом на диске
- г) тип информации, содержащей в файле

#### **14. Текстовые документы имеют расширения?**

- а) \*.exe
- $6$ ) \*.bmp
- в)  $*$ .txt
- г)  $*$ .com

#### **15. Размер файла в операционной системе определяется?**

- а) в байтах
- б) в битах
- в) в секторах
- г) в кластерах

#### **16. Основные функции редактирования текста?**

а) выделение фрагментов текста

- б) уставновка межстрочных интервалов
- в) ввод текста, коррекция, вставка, удаление, копирование, перемещение

#### **17. Текстовый редактор – это прикладное программное обеспечение, используемое?**

- а) создания текстовых документов и работы с ними
- б) создания таблиц и работы с ними
- в) автоматизации задач бухгалтерского учета

#### **18. Адрес ячейки в электронной таблице определяется?**

- а) номером листа и номером строки
- б) номером листа и именем столбца
- в) названием столбца и номером строки
- г) именем, присваиваемым пользователем

#### **19. Данные в электронной таблице могут быть?**

- а) текстом
- б) числом
- в) оператором
- г) формулой

#### **20. Диапазон ячеек электронной таблицы задается?**

а) номерами строк первой и последней ячейки

б) именами столбцов первой и последней ячейки

в) указанием ссылок на первую и последнюю ячейку

г) именем, присваиваемым пользователем

#### **21. Диаграмма изменится, если внести изменения в данные таблицы, на основе которых она создана?**

а) да

б) нет

#### **22.Табличный процессор – это программный продукт, предназначенный для?**

а) обеспечения работы с табличными данными

б) управления большими информационными массивами

в) создания и редактирования текстов

г) работы с текстом

#### **23. Основной элемент электронной таблицы?**

а) поля

- б) ячейки
- в) данные

г) объекты

#### **24. Документ, создаваемый по умолчанию приложением MS Excel называется?**

- а) документ 1
- б) имя изначально задается пользователем
- в) безымянный

г) книга 1

#### **25. Одной из основных функций графического редактора является?**

а) масштабирование изображений

- б) храение кода изображений
- в) создание изображений
- г) просмотр и вывод содержимого видеопамяти

#### **26. Графика с представлением изображения в виде совокупности объектов называется?**

- а) фрактальной
- б) растровой
- в) векторной
- г) прямолинейной

#### **27. Видеоконтроллер – это?**

а) дисплейный процессор

б) программа, распределяющая ресурсы видепамяти

в) электронное энергозависимое устройство для хранения информации о графическом изображениии

г) устройство,управляющее работой графического дисплея

#### **28. Устройствами для хранения мультимедийной информации являются?**

а) звуковые карты

б) видеокарты

в) мультимедийные презентации

г) компакт-диски (CD и DVD- диски)

#### **29. Выбрать устройства ввода и вывода звуковой информации?**

а) ввод-колонки, вывод-наушники

б) ввод-микрофон, вывод наушники

в) ввод-компакт-диск, вывод колонки

г) ввод-компакт-диск, вывод-микрофон

#### **30. Группа web – страниц, принадлежащим одной и той же фирме, организации или частному лицу и связанных между собой по содержанию?**

- а) сайт
- б) сервер
- в) хост
- г) папка
- д) домен

# **Вариант 2**

### **1. При появлении запаха гари или странного звука необходимо?**

- а) спокойно продолжить работу за компьютером
- б) сообщить об этом преподавателю
- в) немедленно покинуть класс

### **2. Что делать если не работает клавиатура и мышь?**

- а) нажимать на кнопки сильнее
- б) попробовать покрутить провода, вдруг заработает
- в) самостоятельно проверить, подключено или устройство к компьютеру
- г) сообщить преподавателю
- д) перезагрузить компьютер

#### **3. Какие правила нужно соблюдать пользователю, чтобы нанести наименьший вред своему здоровью при работе за компьютером?**

- а) сидеть от монитора на расстоянии 30 см
- б) сидеть прямо, не вертеться на стуле
- в) сидеть так, как вам будет удобно
- г) можно развалиться на столе

### **4. Изображение на мониторе дёргается и мерцает. Ваши действия?**

- а) посмотрю настройки монитора и исправлю их
- б) перезагружу компьютер
- в) оповещу преподавателя
- г) потрясу монитор

### **5. Чем компьютер вредит здоровью пользователя?**

- а) ухудшается зрение
- б) можно растянуть руку, используя мышь
- в) натираются мозоли
- г) начинают болеть зубы

### **6. Перед отключением компьютера информацию можно сохранить?**

- а) в оперативной памяти
- б) во внешней памяти
- в) в контроллере магнитного диска

### **7. Устройство для вывода текстовой и графической информации на различные твердые носители?**

- а) монитор
- б) принтер
- в) сканер
- г) модем

### **8. Графический планшет (дигитайзер)- устройство?**

- а) для компьютерных игр
- б) при проведении инженерных расчетов
- в) для передачи символьной информации в компьютер

### г) для ввода в ПК чертежей, рисунка

#### **9. Установите соответствие?**

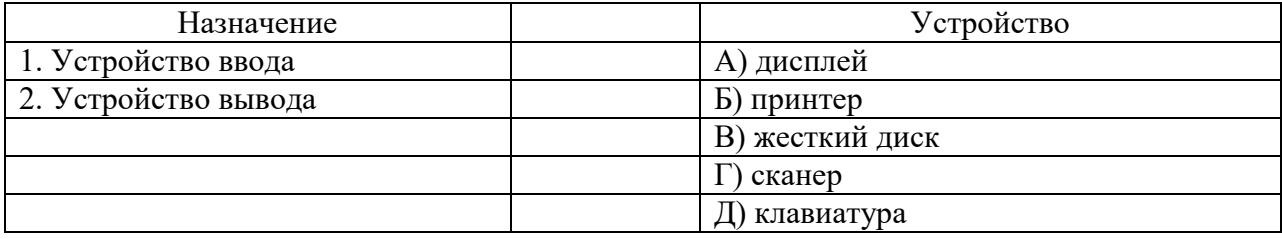

#### **10. Для правильной работы периферийного устройства драйвер этого устройства должен находиться?**

- а) в оперативной памяти
- б) на жестком диске
- в) на инсталяционных дискетах
- г) выведен на печать

#### **11. Стандартной программой в ОС Windows являются?**

- а) Калькулятор
- б) MS Word
- в) MS Excel
- г) Internet Explorer
- д) Блокнот

#### **12. С данными каких форматов не работает MS Excel?**

- а) текстовый
- б) числовой
- в) денежный
- г) дата
- д) время
- е) работает со всеми перечисленными форматами данных

#### **13. Данные в электронной таблице могут быть?**

- а) текстом
- б) числом
- в) оператором
- г) формулой

#### **14. Функции СУММ() относится к категории?**

- а) логические
- б) статистические
- в) математические
- г) текстовые

#### **15. Элементным объектом, используемым в растровом графическом редакторе, является?**

- а) точка (пиксель)
- б) объект (прямоугольник,круг и т.д.)
- в) палитра цветов
- г) знакоместо (символ)

#### **16. Сетка из горизонтальных и вертикальных столбцов, которую на экране образуют пиксели, называется?**

а) видеопамять

- б) видеоадаптер
- в) растр
- г) дисплейный процессор

#### **17. Деформация изображения рисунка – один из недостатков?**

- а) векторной графики
- б) растровой графики

#### **18. Архитерктура компьютера – это?**

- а) техническое описание деталей устройств компьютера
- б) описание устройств для ввода-вывода информации
- в) описание программного обеспечения для работы компьютера

#### **19. Текстовые документы имеют расширения?**

- а) \*.exe
- $6$ ) \*.bmp
- в)  $*$ .txt
- г)  $*$ .com

#### **20. Текстовый редактор – это прикладное программное обеспечение, используемое?**

- а) создания текстовых документов и работы с ними
	- б) создания таблиц и работы с ними
	- в) автоматизации задач бухгалтерского учета

### **21. Устройствами для хранения мультимедийной информации являются?**

- а) звуковые карты
- б) видеокарты
- в) мультимедийные презентации
- г) компакт-диски (CD и DVD- диски)

#### **22. Мультимедийную презентацию отличает наличие в ней:**

- а) текста
- б) рисунков
- в) звука
- г) фотографий
- д) анимации

#### **23. Фотография «Я на море» сохранена в папке Лето на диске D:/, укажите его полное имя?**

- а) D:/Лето/Я на море.txt
- б) D:/Лето/Я на море.jpg
- в) D:/Я на море.jpg
- г) D:/Лето/Я на море.аvi

#### **24. Web- страницы имеют расширение?**

- а) .HTM
- б) .THT
- в) .WEB
- г) .EXE
- д) .WWW

#### **25.Для хранения файлов, преднахначенных для общего доступа пользоватлей сети, используется?**

- а) хост-компьютер
- б) файл-сервер
- в) рабочая станция
- г) клиент сервер
- д) коммутатор

#### 26. **Выбрать устройства ввода и вывода звуковой информации?**

а) ввод-колонки, вывод-наушники

- б) ввод-микрофон, вывод наушники
- в) ввод-компакт-диск, вывод колонки
- г) ввод-компакт-диск, вывод-микрофон

#### **27. Персональный компьютер – это?**

- а) устройство для работы с текстовой информацией
- б) электронное устройство для обработки чисел
- в) электронное устройство для обработки информации

#### **28. Драйвер – это?**

- а) устройство длительного хранения информации
- б) программа, управлющая внешним устройством
- в) устройство ввода
- г) устройство вывода

#### **29. При подключении компьютера у телефонной сети используется?**

- а) модем
- б) факс
- в) сканер
- г) принтер

#### **30. Провайдер- это?**

а) устройство для подключения к Интернет

б) поставщик услуг Интернет

в) потребитель услуг Интернет

г) договор на подключение к Интернет

### **III. Промежуточная аттестация по МДК**

### **Комплект оценочных средств дифференцированного зачета по междисциплинарному курсу МДК. 03.01 Технология создания и обработки цифровой мультимедийной информации**

Назначение дифференцированного зачета – оценить уровень подготовки студентов по профессиональному модулю МДК. 03.01 Технология создания и обработки цифровой мультимедийной информации с целью установления их готовности к дальнейшему усвоению ППССЗ специальности 09.02.04 Информационные системы (по отраслям).

**1 Содержание дифференцированного зачета** определяется в соответствии с ФГОС СПО специальности 09.02.04 Информационные системы (по отраслям), рабочей программой профессионального модуля ПМ.03 Выполнение работ по одной или нескольким профессиям рабочих, должностям служащих (Профессия 16199 «Оператор электронно-вычислительных и вычислительных машин»).

### **2 Принципы отбора содержания дифференцированного зачета:**

Ориентация на требования к результатам освоения междисциплинарного курса МДК. 03.01 Технология создания и обработки цифровой мультимедийной информации, представленным в соответствии с ФГОС СПО специальности 09.02.04 Информационные системы (по отраслям) и рабочей программой профессионального модуля ПМ.03 Выполнение работ по одной или нескольким профессиям рабочих, должностям служащих (Профессия 16199 «Оператор электронно-вычислительных и вычислительных машин»):

Общие компетенции:

ОК 1. Понимать сущность и социальную значимость своей будущей профессии, проявлять к ней устойчивый интерес.

ОК 2. Организовывать собственную деятельность, выбирать типовые методы и способы выполнения профессиональных задач, оценивать их эффективность и качество.

ОК 3. Принимать решения в стандартных и нестандартных ситуациях и нести за них ответственность.

ОК 4. Осуществлять поиск и использование информации, необходимой для эффективного выполнения профессиональных задач, профессионального и личностного развития.

ОК 5. Использовать информационно-коммуникационные технологии в профессиональной деятельности.

ОК 6. Работать в коллективе и команде, эффективно общаться с коллегами, руководством, потребителями.

ОК 7. Брать на себя ответственность за работу членов команды (подчиненных), результат выполнения заданий.

ОК 8. Самостоятельно определять задачи профессионального и личностного развития, заниматься самообразованием, осознанно планировать повышение квалификации.

ОК 9. Ориентироваться в условиях частой смены технологий в профессиональной деятельности.

**умения:**

- устанавливать операционные системы;
- устанавливать СУБД;
- устанавливать прикладное ПО;

#### **знания:**

- основы системного администрирования
- основы администрирования баз данных
- коммуникационное оборудование
- сетевые протоколы
- основы современных систем управления базами данных
- устройство и функционирование современных ИС
- источники информации, необходимой для профессиональной деятельности

### **3 Структура дифференцированного зачета**

- 3.1 Дифференцированный зачет состоит из обязательной и дополнительной части
- 3.2 Задания дифференцированного зачета дифференцируются по уровню сложности. Обязательная часть включает вопросы, составляющие необходимый и достаточный минимум усвоения знаний и умений в соответствии с требованиями ФГОС СПО, рабочей программы УД.
	- 3.3 Задания экзамена предлагаются в форме тестирования.

3.4 Варианты тестов равноценны по трудности, одинаковы по структуре, параллельны по расположению заданий.

Тематика экзаменационных заданий обязательной части:

Первая часть теста – теоретические вопросы, направлены на проверку знаний.

Дополнительная часть теста – вопросы повышенной сложности, имеющие также и вопросы практического сожержания

**4 Система оценивания тестирования:** тестирование оценивается по пяти бальной шкале:

«5» (отлично) - за 90 – 100% выполненных заданий,

«4» (хорошо) - за 70 – 80% правильно выполненных заданий,

«3» (удовлетворительно) - за 50 - 70% правильно выполненных заданий,

«2» (неудовлетворительно) - менее 50% правильно выполненных заданий.

**5. Время выполнения тестирования:** на выполнение тестирования отводится 45 минут.

### **Инструкция для студентов**

**1 Форма проведения** текущей аттестации по МДК. 03.01 Технология создания и обработки цифровой мультимедийной информации – тестирование.

**2 Принципы отбора содержания тестирования**: ориентация на требования к результатам освоения тем из раздела 2. Выполнение ввода и обработки цифровой информации МДК. 03.01 Технология создания и обработки цифровой мультимедийной информации:

**3 Структура входного тестирования:** задания предлагаются в форме тестов.

**4 Система оценивания тестирования:** тестирование оценивается по пяти бальной шкале:

«5» (отлично) - за 90 – 100% выполненных заданий,

«4» (хорошо) - за 70 – 80% правильно выполненных заданий,

«3» (удовлетворительно) - за 50 - 70% правильно выполненных заданий,

«2» (неудовлетворительно) - менее 50% правильно выполненных заданий. **5. Время выполнения входного тестирования:** на выполнение входного

тестирования отводится 45 минут.

### **6 Рекомендации по подготовке к тестированию**

При подготовке рекомендуется использовать следующую литературу:

- 8. Остроух А. Ввод и обработка цифровой информации: учебник для нач. проф. образования - М.: Академия, 2016
- 9. Курилова А. В., Оганесян В.О. Ввод и обработка цифровой информации. Практикум: учебное пособие для нач. проф. образования - М.: Академия, 2017
- 10. Киселёв С.В. Оператор ЭВМ: учебное пособие для студентов СПО - М.: Академия, 2016
- 11. Богатюк В.А. Оператор ЭВМ: учебное пособие для студентов НПО - М.: Академия, 2017

12. Струмпэ Н.В. Оператор ЭВМ. Практические работы: учебное пособие для студентов НПО - М.: Академия, 2016

13. Струмпэ Н.В. Аппаратно обеспечение ЭВМ. Практикум: учебное пособие для студентов НПО - М.: Академия, 2017

14. Партыка Т.Л. Периферийные устройства вычислительной техники: учебное пособие- М.: ФОРУМ: ИНФРА-М, 2017

Чтобы успешно сдать тестирование, необходимо внимательно прочитать условие вопроса. Именно внимательное, вдумчивое чтение – половина успеха.

Чтобы успешно сдать экзамен, необходимо внимательно прочитать условие вопроса и практического задания . Именно внимательное, вдумчивое чтение – половина успеха.

> Будьте внимательны! Обдумывайте тщательно свои ответы! Будьте уверены в своих силах! Желаем успеха!

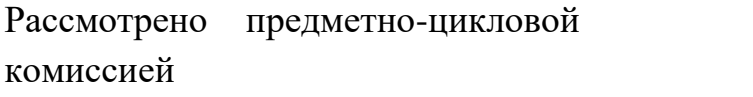

Утверждаю Заместитель директора по учебно-методической работе

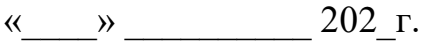

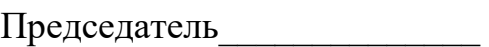

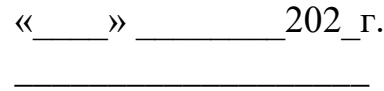

# ТЕСТЫ ДЛЯ ДИФФЕРЕНЦИРОВАННОГО ЗАЧЕТА

по междисциплинарному курсу МДК. 03.01 Технология создания и обработки цифровой мультимедийной информации специальность 09.02.04 Информационные системы (по отраслям) курс III группа А

Преподаватель \_\_\_\_\_\_\_\_\_\_\_\_\_\_\_\_\_\_ Мотин И.А.

# **Варинат 1**

### **1 часть**

# **Задание #1**

### *Вопрос:*

Максимальный объём информации, который можно записать на CD-диск

*Выберите один из 4 вариантов ответа:*

- 1) до 17 Gb
- 2) 4,7 Gb
- 3) 700 Мb
- 4) 512 Kb

# **Задание #2**

*Вопрос:*

### Программа для создания презентации?

*Выберите один из 4 вариантов ответа:*

- 1) Opera
- 2) Все выше перечисленные
- 3) Paint
- 4) Power Point

# **Задание #3**

*Вопрос:*

В MS Excel используются абсолютные ссылки. Укажите их

*Выберите один из 3 вариантов ответа:*

- 1) @A@5, @C@@
- 2) A5, C2
- 3) \$A\$5, \$C\$2

*Вопрос:*

Применение векторной графики по сравнению с растровой:

*Выберите один из 4 вариантов ответа:*

1) не меняет способы кодирования изображения;

2) сокращает объем памяти, необходимой для хранения изображения, и облегчает редактирование последнего

3) не влияет на объем памяти, необходимой для хранения изображения, и на трудоемкость редактирования изображения

4) увеличивает объем памяти, необходимой для хранения изображения;

# **Задание #5**

*Вопрос:*

В процессе редактирования текста изменяется

*Выберите один из 5 вариантов ответа:*

- 1) размер шрифта
- 2) параметры абзаца
- 3) последовательность символов, слов, абзацев
- 4) параметры страницы
- 5) ни одно из выше перечисленного

# **Задание #6**

# *Вопрос:*

Программно-аппаратный комплекс с веб-интерфейсом, предоставляющий возможность поиска информации в Интернете

*Выберите один из 4 вариантов ответа:*

1) интернет-магазин

- 2) интернет браузер
- 3) почтовый клиент
- 4) поисковая система

*Вопрос:*

# Драйвер - это:

*Выберите один из 4 вариантов ответа:*

- 1) устройство компьютера
- 2) прикладная программа
- 3) язык программирования
- 4) программа для работы с устройствами компьютера

# **Задание #8**

# *Вопрос:*

Укажите устройства, не являющиеся устройствами вывода информации

*Изображение:*

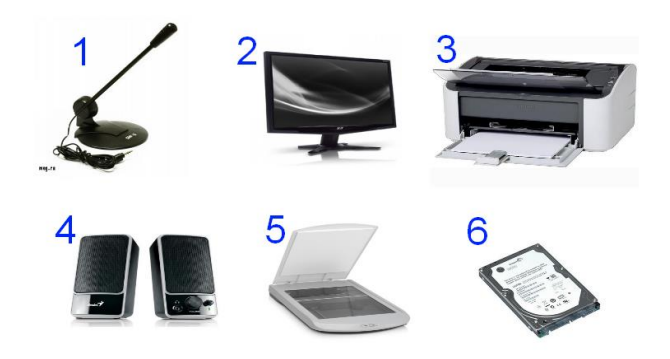

\_\_\_\_\_\_\_\_\_\_\_\_\_\_\_\_\_\_\_\_\_\_\_\_\_\_\_\_\_\_\_\_\_\_\_\_\_

*Запишите ответ:*

### *Вопрос:*

Какие из перечисленных форматов файлов принадлежат к графическим?

*Выберите несколько из 5 вариантов ответа:*

- 1) \*.png, \*.bmp
- 2) \*.gif, \*.jpg.
- 3) \*.doc, \*.txt
- 4) \*.psd
- 5) \*.wav, \*.mp3

# **Задание #10**

*Вопрос:*

От чего зависит качество компьютерного звука:

*Выберите несколько из 4 вариантов ответа:*

- 1) Разрядности дискретизации
- 2) Частота дискретизации
- 3) Тактовой частоты процессора
- 4) Модели акустической системы

# **Задание #11**

*Вопрос:*

Процессор обрабатывает информацию:

*Выберите один из 5 вариантов ответа:*

1) в текстовом виде

- 2) на языке Вавю
- 3) используя перевод с латыни
- 4) в десятичной системе счисления
- 5) в двоичном коде

*Вопрос:*

Программа Windows MovieMaker предназначена для создания

*Выберите несколько из 5 вариантов ответа:*

- 1) фильмов
- 2) изображений
- 3) текстового документа
- 4) саундтреков
- 5) фотопрезентаций

### **Задание #13**

*Вопрос:*

Для подключения компьютера к телефонной сети используется:

*Выберите один из 5 вариантов ответа:*

- 1) сканер
- 2) модем
- 3) плоттер
- 4) факс
- 5) принтер

# **Задание #14**

*Вопрос:*

Щелчок мыши:

*Выберите один из 3 вариантов ответа:*

1) открывает объект

2) перемещает объект

3) указывает объект

# **Задание #15**

*Вопрос:*

Векторное графическое изображение формируется из

*Выберите один из 5 вариантов ответа:*

1) красок

- 2) пикселей
- 3) инструментов
- 4) графических примитивов

5) палитры

# **Задание #16**

*Вопрос:*

Чем должен руководствоваться пользователь персонального компьютера

*Выберите один из 4 вариантов ответа:*

1) Типовой инструкцией по охране труда при работе на персональном компьютере

2) Типовой инструкцией по охране труда при обслуживании дизельных электрических станций РРС

3) Типовой инструкцией по охране труда электромонтера канализационных сооружений связи

4) Типовой инструкцией по охране труда электромонтера линейных сооружений телефонной связи и проводного вещания

# **Задание #17**

*Вопрос:*

Глобальная компьютерная сеть - это

### *Выберите один из 4 вариантов ответа:*

1) система обмена информацией на определенную тему

2) совокупность локальных сетей и компьютеров, расположенных на больших расстояниях и соединенных в единую систему

3) множество компьютеров, связанных каналами передачи информации и находящихся в пределах одного помещения, здания;

4) информационная система с гиперсвязями;

# **Задание #18**

*Вопрос:*

Для подключения монитора к компьютеру используется

*Выберите один из 4 вариантов ответа:*

1) **USB** порт

- 2) **COM** порт
- 3) Ничего из перечисленного
- 4) **LPT** порт

# **Задание #19**

*Вопрос:*

Сколько бит в слове МЕГАБАЙТ?

*Запишите ответ:*

### **Задание #20**

*Вопрос:*

Определите назначение, приведенных ниже, программ

\_\_\_\_\_\_\_\_\_\_\_\_\_\_\_\_\_\_\_\_\_\_\_\_\_\_\_\_\_\_\_\_\_\_\_\_\_

*Укажите соответствие для всех 5 вариантов ответа:*

- 1) Текстовый редактор
- 2) Операционная система
- 3) Растровый графический редактор
- 4) Векторный графический редактор
- 5) Видеоредактор
- \_\_ MS Paint
- \_\_ CorelDraw
- \_\_ MS Word
- \_\_ MovieMaker
- MS Windows

### **Задание #21**

### *Вопрос:*

Большинство ОС состоит из следующих основных модулей

*Выберите несколько из 7 вариантов ответа:*

- 1) текстовый редактор
- 2) ядро ОС
- 3) драйверы устройств
- 4) загрузчик операционной системы (Boot Record)
- 5) внешние команды
- 6) базовая система ввода-вывода BIOS
- 7) командный процессор

*Вопрос:*

Адресуемость оперативной памяти означает:

*Выберите один из 5 вариантов ответа:*

1) энергонезависимость оперативной памяти

2) наличие номера у каждой ячейки оперативной памяти и возможность доступа к ней

- 3) возможность хранения программ и данных
- 4) дискретность структурных единиц памяти
- 5) энергозависимость оперативной памяти

# **Задание #23**

*Вопрос:*

Правильно расставьте программы по функциональному назначению

*Укажите соответствие для всех 4 вариантов ответа:*

- 1) почтовые программы-клиенты
- 2) поисковые системы
- 3) мессенджеры
- 4) браузеры
- \_\_ MS Outlook Express, The Bat!
- \_\_ ICQ, Skype

\_\_ Google.com, Yandex.ru, Mail.ru, Rambler.ru

\_\_ Google Chrome, FireFox, Opera

# **Задание #24**

*Вопрос:*

Файл созданный в программе Блокнот имеет формат (расширение) по умолчанию:

*Выберите один из 5 вариантов ответа:*

1) \*.ТХТ 2) \*.DOC 3) \*.МР4 4) \*.WMF 5) \*.ВМР

# **Задание #25**

*Вопрос:*

Что собой представляет компьютерная графика?

*Выберите один из 4 вариантов ответа:*

- 1) графические элементы программ, а также технология их обработки
- 2) дизайн Web-сайтов
- 3) программы для рисования
- 4) набор файлов графических форматов

# **Задание #26**

*Вопрос:*

Программа, предназначенная для создания и редактирования видеофайлов называется

*Выберите один из 4 вариантов ответа:*
- 1) видеоредактор
- 2) текстовый редактор
- 3) аудиоредактор
- 4) графический редактор

*Вопрос:*

В ячейке Microsoft Excel А1 необходимо рассчитать сумму содержимого ячеек С1 и В1 для этого в ячейке А1 нужно указать:

*Выберите несколько из 5 вариантов ответа:*

- 1) С1+В1
- $2) = CVMM(C1+B1)$
- $3) = C1 + B1$
- 4) ни одно из перечисленного
- 5) =СУММ(С1:В1)

## **Задание #28**

*Вопрос:*

Развитие технических средств хранения и передачи звуковой информации началось:

*Выберите один из 4 вариантов ответа:*

- 1) В середине XX века
- 2) В конце XX века
- 3) В конце XIX века
- 4) В начале ХХI века

### **Задание #29**

*Вопрос:*

Выберите форматы векторных графических файлов

*Выберите несколько из 9 вариантов ответа:*

1) PSD

- 2) CDR
- 3) WMF
- 4) JPEG 5) PCX
- 
- 6) TIFF
- 7) BMP
- 8) DXF
- 9) GIF

## **Варинат 1**

#### **2 часть**

### **Задание #30**

### *Вопрос:*

Персональный компьютер не будет функционировать, если отключить:

*Выберите один из 5 вариантов ответа:*

- 1) дисковод
- 2) мышь
- 3) принтер
- 4) сканер
- 5) оперативную память

# **Задание #31**

### *Вопрос:*

Какой тип графического изображения вы будете использовать для разработки

#### эмблемы организации, учитывая, что она должна будет печататься на малых визитных карточках и больших плакатах?

#### *Выберите один из 2 вариантов ответа:*

- 1) растровое изображение
- 2) векторное изображение

### **Задание #32**

#### *Вопрос:*

Укажите высказывания, характеризующие лазерный принтер:

*Выберите несколько из 4 вариантов ответа:*

- 1) высокая скорость печати
- 2) наличие печатающей ленты
- 3) бесшумная работа
- 4) высокое качество печати

### **Задание #33**

*Вопрос:*

Аналого-цифровой преобразователь - это устройство производящее..

*Выберите один из 4 вариантов ответа:*

- 1) Преобразование машинного кода в текстовый
- 2) Преобразование рукописного текста в машинный код
- 3) Преобразование из аналоговой формы информации в цифровую
- 4) Преобразование из цифровой формы информации в аналоговую

### **Задание #34**

#### *Вопрос:*

Какой программный продукт относится к векторной графике:

*Выберите несколько из 5 вариантов ответа:*

- 1) Microsoft Photo Editor
- 2) AdobePhotoShop
- 3) Paint
- 4) Corel Draw
- 5) Adobe Illustrator

### **Задание #35**

#### *Вопрос:*

В ячейке MS Excel в результате вычисления формулы появилось значение ##### (см. рисунок). Это указывает на то, что:

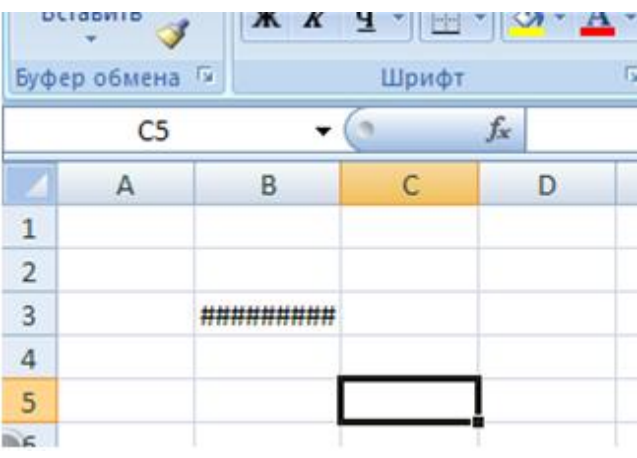

#### *Изображение:*

*Выберите один из 5 вариантов ответа:*

- 1) был использован недопустимый формат аргументов
- 2) неправильно записано имя используемой функции
- 3) результат вычислений не укладывается в ячейке
- 4) адреса ячеек в формуле записаны на русском языке
- 5) произведено деление на нуль

*Вопрос:*

Какие устройства не является периферийными?

*Обведите изображение:*

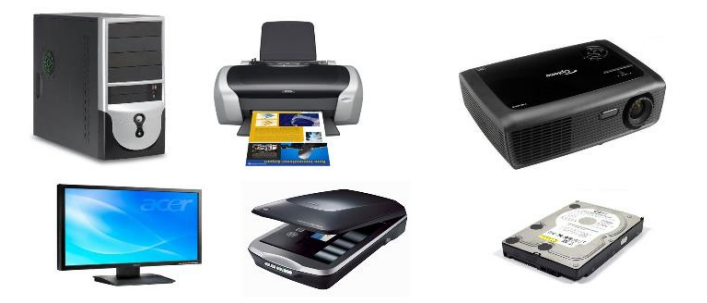

# **Задание #37**

*Вопрос:*

Скорость работы процессора зависит от:

*Выберите один из 5 вариантов ответа:*

- 1) наличия или отсутствия подключенного принтера
- 2) объема внешнего запоминающего устройства
- 3) организации интерфейса операционной системы
- 4) объема обрабатываемой информации
- 5) тактовой частоты

### **Задание #38**

*Вопрос:*

Укажите устройства, не являющиеся устройствами ввода информации: *Изображение:*

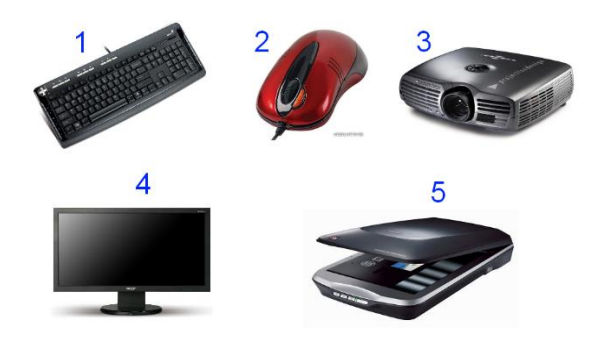

*Запишите ответ:*

#### **Задание #39**

*Вопрос:*

Мультимедийный проектор предназначен для

*Выберите один из 4 вариантов ответа:*

\_\_\_\_\_\_\_\_\_\_\_\_\_\_\_\_\_\_\_\_\_\_\_\_\_\_\_\_\_\_\_\_\_\_\_\_\_

- 1) отображения информации на экране монитора
- 2) проецирования информации с ПК на большой экран
- 3) прослушивания звуковых файлов большого объема
- 4) передачи информации по сетям

#### **Задание #40**

*Вопрос:*

Выбери растровые форматы графических файлов

*Выберите несколько из 10 вариантов ответа:*

- 1) TIFF
- 2) PSD
- 3) GIF
- 4) DXF
- 5) EPC
- 6) BMP
- 7) WMF
- 8) EPS
- 9) CDR
- 10) JPEG

*Вопрос:*

Как выполнить копирование объектов (файла, папки, ярлыка)?

*Выберите один из 3 вариантов ответа:*

- 1) выделить и нажать кнопку **Insert**
- 2) перетащить мышкой в нужное место
- 3) нажать клавишу **Ctrl** и мышкой перетащить в нужное место

## **Задание #42**

#### *Вопрос:*

На рисунке изображены элементы рабочего стола. Введите правильное название этого элемента.

*Изображение:*

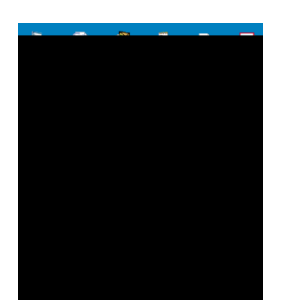

*Запишите ответ:*

\_\_\_\_\_\_\_\_\_\_\_\_\_\_\_\_\_\_\_\_\_\_\_\_\_\_\_\_\_\_\_\_\_\_\_\_\_

*Вопрос:*

#### Во время выполнения прикладная программа хранится:

*Выберите один из 5 вариантов ответа:*

- 1) в постоянном запоминающем устройстве
- 2) в оперативной памяти
- 3) в процессоре
- 4) на жестком диске
- 5) в видеопамяти

### **Задание #44**

*Вопрос:*

В электронных таблицах выделена группа ячеек А1:СЗ. Сколько ячеек входит в эту группу?

*Выберите один из 5 вариантов ответа:*

- 1) 6
- 2) 12
- 3) 13
- 4) 9
- 5) 3

## **Задание #45**

*Вопрос:*

Операционные системы (ОС) классифицируют по особенностям

#### алгоритмов управления ресурсами

*Выберите один из 3 вариантов ответа:*

- 1) однозадачные, многозадачные
- 2) однопользовательские, многопользовательские

3) локальные, сетевые

### **Задание #46**

*Вопрос:*

Архитектура операционных систем бывает трех типов

*Выберите один из 3 вариантов ответа:*

1) блочная архитектура

архитектура от Microsoft

архитектура типа клиент-сервер на основе микроядра.

2) монолитная архитектура

многоуровневая архитектура

архитектура типа клиент-сервер на основе микроядра.

3) монолитная архитектура

многозадачная архитектура

архитектура типа клиент-сервер на основе Windows.

### **Задание #47**

*Вопрос:*

Операционная система Windows предоставляет возможность работать с мультимедиа информацией.

К таким программам не относится ...

*Выберите один из 4 вариантов ответа:*

- 1) Sound Recorder (Фонограф)
- 2) Scan Disk (Диагностика)
- 3) VolumeControl (Регулятор звука)

# 4) CD-Player (Лазерный проигрыватель)

### **Задание #48**

*Вопрос:*

#### Какие из перечисленных программ входят в стандартный набор системы Windows?

#### *Выберите один из 5 вариантов ответа:*

1) графический редактор Paint, WordPad;

- 2) блокнот, калькулятор, графический редактор Paint, Word;
- 3) Word, Excel, Access, Power Point.
- 4) блокнот, калькулятор, графический редактор CorelDraw, WordPad;
- 5) блокнот, калькулятор, графический редактор Paint, WordPad

### **Задание #49**

*Вопрос:*

Какую функцию выполняют периферийные устройства?

*Выберите один из 4 вариантов ответа:*

- 1) управление работой компьютера по заданной программе
- 2) хранение информации
- 3) ввод и вывод информации
- 4) обработку информации

### **Задание #50**

*Вопрос:*

К мультимедийному оборудованию относится

*Выберите несколько из 7 вариантов ответа:*

1) ничего из перечисленного

- 2) видеостены
- 3) оверх-проектор
- 4) проектор
- 5) слайд-проектор
- 6) эпископ
- 7) интерактивная доска

*Вопрос:*

#### Выберите виды Интернет ресурсов

*Укажите истинность или ложность вариантов ответа:*

- \_\_ Электронные каталоги
- \_\_ Электронная почта
- \_\_ Браузеры
- \_\_ Интернет порталы
- \_\_ Web- сайты

#### **Задание #52**

#### *Вопрос:*

#### Магистрально-модульный принцип архитектуры современного персонального компьютера подразумевает такую логическую организацию аппаратных компонент компьютера, при которой:

#### *Выберите один из 5 вариантов ответа:*

1) связь устройств друг с другом осуществляется через центральный процессор, к которому они все подключаются

2) все устройства связываются друг с другом через магистраль, включающую в себя шины данных, адреса и управления

3) каждое устройство связывается с другими напрямую

4) каждое устройство связывается с другими напрямую, а также через одну центральную магистраль

5) устройства связываются друг с другом в определенной фиксированной последовательности (кольцом)

# **Задание #53**

*Вопрос:*

### WAV - это

*Выберите один из 4 вариантов ответа:*

- 1) Синтезированный формат компьютерного звука
- 2) Цифровой формат компьютерного звука
- 3) Специализированная программа обработки видео
- 4) Расширение файла, созданного в текстовом редакторе

### **Задание #54**

*Вопрос:*

### Укажите правильный порядок подключения нового оборудования к компьютеру:

*Укажите порядок следования всех 6 вариантов ответа:* \_\_ включить компьютер

- \_\_ подключить новое оборудование
- перезагрузить компьютер
- \_\_ установить драйвер
- \_\_ включить новое оборудование
- \_\_ выключить компьютер

### **Варинат 2**

**1 часть**

### **Задание #1**

*Вопрос:*

Что такое растровая графика?

*Выберите один из 3 вариантов ответа:*

1) изображение, содержащее большое количество цветов

2) изображение, состоящее из набора точек

3) изображение, состоящее из отдельных объектов

## **Задание #2**

### *Вопрос:*

Принтер с чернильной печатающей головкой, которая под давлением выбрасывает чернила из ряда мельчайших отверстий на бумагу, называется

*Выберите один из 5 вариантов ответа:*

- 1) струйный
- 2) матричный
- 3) жёсткий
- 4) лазерный
- 5) сублимационный

## **Задание #3**

*Вопрос:*

#### Для долговременного хранения информации служит:

*Выберите один из 5 вариантов ответа:*

- 1) дисковод
- 2) блок питания
- 3) процессор
- 4) оперативная память
- 5) внешние носители

#### **Задание #4**

*Вопрос:*

Выберите из списка программы для обработки звуковых фалов

*Выберите несколько из 5 вариантов ответа:*

#### 1) Windows XP

- 2) Photoshop
- 3) SaundForge
- 4) CorelDraw
- 5) ColdWave

#### **Задание #5**

*Вопрос:*

Спам - это:

*Выберите один из 4 вариантов ответа:*

1) человек занимающийся массовой рассылкой писем

- 2) электронное сообщение
- 3) специальная программа для рассылки писем
- 4) массовая автоматическая рассылка рекламных электронных сообщений;

*Вопрос:*

#### К операционным системам относятся

*Выберите несколько из 5 вариантов ответа:*

- 1) MS Windows
- 2) FreeBSD
- 3) MS Office
- 4) Linux
- 5) Photoshop

#### **Задание #7**

*Вопрос:*

На рисунке изображено...

*Изображение:*

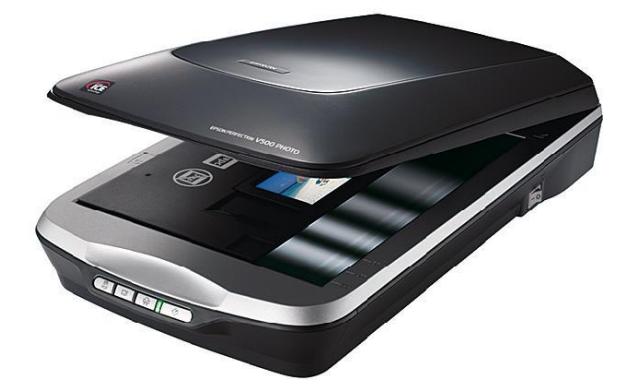

*Выберите один из 4 вариантов ответа:*

- 1) устройство обработки информации
- 2) устройство ввода информации с бумаги
- 3) устройство хранения информации
- 4) устройство вывода информации на бумагу

## **Задание #8**

*Вопрос:*

Аудиоредактор -это

### *Выберите один из 4 вариантов ответа:*

- 1) программа для записи информации на диск
- 2) программа для просмотра графических файлов
- 3) программа для создания и редактирования звуковых фалов
- 4) программа для создания и редактирования видеофайлов

# **Задание #9**

*Вопрос:*

Телеконференция - это

## *Выберите один из 5 вариантов ответа:*

- 1) система обмена информацией между абонентами компьютерной сети
- 2) служба приёма и передачи файлов любого формата
- 3) информационная система в гиперсвязях
- 4) обмен письмами в глобальных сетях
- 5) процесс создания, приёма и передачи web-страниц

*Вопрос:*

Для чего предназначена программа Adobe Photoshop?

*Выберите один из 4 вариантов ответа:*

- 1) для монтажа фильмов
- 2) для создания Web-сайта
- 3) для сканирования фотографий
- 4) для обработки растровых изображений

### **Задание #11**

*Вопрос:*

Укажите наиболее полный перечень основных элементов персонального компьютера:

*Выберите один из 5 вариантов ответа:*

- 1) центральный процессор, оперативная память, устройства ввода/вывода
- 2) арифметико-логическое устройство, устройство управления, сопроцессор
- 3) микропроцессор, сопроцессор, монитор
- 4) монитор, винчестер, принтер
- 5) сканер, мышь, монитор, принтер

## **Задание #12**

### *Вопрос:*

Программа Microsoft Word предназначена:

*Выберите один из 5 вариантов ответа:*

- 1) только для создания текстовых документов
- 2) ни для одного из выше перечисленного
- 3) только для создания графических изображений
- 4) только для создания графических изображений с элементами текста
- 5) для создания текстовых документов с элементами графики

#### **Задание #13**

*Вопрос:*

Какой программный продукт относится к растровой графике

*Выберите несколько из 5 вариантов ответа:*

- 1) Adobe Illustrator
- 2) Photoshop
- 3) Fractal Design Expression
- 4) Corel Draw
- 5) Gimp

### **Задание #14**

*Вопрос:*

Выберите программы для видеомонтажа

*Выберите несколько из 5 вариантов ответа:*

- 1) PinnacleStudio
- 2) Adobe Premiere Pro
- 3) AdobePhotoshop
- 4) SaundForge
- 5) Windows Movie Maker

*Вопрос:*

Технология Plug and Play ...

*Выберите один из 3 вариантов ответа:*

1) позволяет синхронизировать работу компьютера и устройства

2) позволяет новым устройствам автоматически настраиваться под конфигурацию данного компьютера

3) используется вместо внешних устройств

## **Задание #16**

*Вопрос:*

Операционные системы (ОС) классифицируют по числу

одновременно выполняемых задач

*Выберите один из 3 вариантов ответа:*

- 1) сетевые, локальные
- 2) однозадачные, многозадачные
- 3) однопользовательские, мноопользовательские

## **Задание #17**

*Вопрос:*

#### Какие устройства не находятся внутри системного блока?

*Обведите изображение*

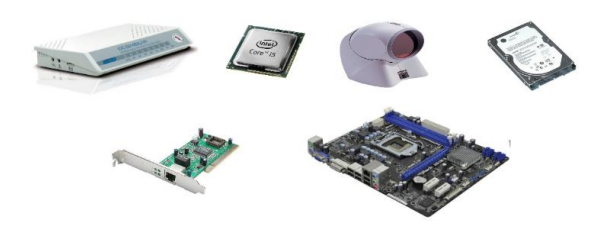

### **Задание #18**

*Вопрос:*

# Операционные системы (ОС) классифицируют по числу одновременно работающих пользователей

*Выберите один из 3 вариантов ответа:*

- 1) многопользовательские, однопользовательские
- 2) однозадачные, многозадачные
- 3) сетевые, локальные

### **Задание #19**

#### *Вопрос:*

Какие виды информации могут одновременно использоваться в мультимедиа?

*Выберите несколько из 5 вариантов ответа:*

- 1) Видео
- 2) Анимация
- 3) Рисунки
- 4) Звуковая.
- 5) Текстовая.

*Вопрос:*

Для чего служит кнопка «Пуск»?

*Выберите один из 4 вариантов ответа:*

1) для открытия главного системного меню

2) для выключения компьютера

- 3) для перехода в корневой каталог
- 4) для запуска браузера

### **Задание #21**

*Вопрос:*

Операционная система - это:

*Выберите один из 4 вариантов ответа:*

- 1) системная программа
- 2) текстовый редактор
- 3) система программирования
- 4) прикладная программа

## **Задание #22**

*Вопрос:*

Что относится к средствам мультимедиа

*Выберите один из 4 вариантов ответа:*

- 1) анимация, текст, видео, мультимедийные программы
- 2) видео, анимация, текст, звук, графика.
- 3) звук, текст, графика, изображения
- 4) звук, колонки, графика.

#### **Задание #23**

#### *Вопрос:*

# Какой тип графического изображения вы будете использовать при редактировании цифровой фотографии?

#### *Выберите один из 3 вариантов ответа:*

- 1) растровое изображение
- 2) векторное изображение
- 3) фрактальное изображение

#### **Задание #24**

#### *Вопрос:*

С использованием графического редактора графическую информацию можно...

#### *Выберите один из 4 вариантов ответа:*

- 1) только редактировать
- 2) только создавать и сохранять
- 3) создавать, редактировать, сохранять
- 4) только создавать

*Вопрос:*

# Аппаратное подключение периферийного устройства к магистрали производится через

#### *Выберите один из 4 вариантов ответа:*

- 1) драйвер
- 2) контроллер
- 3) стример
- 4) регистр

### **Задание #26**

*Вопрос:*

Электронная почта (e-mail) позволяет передавать:

*Выберите один из 5 вариантов ответа:*

- 1) ни одно из выше перечисленного
- 2) только видеоизображение
- 3) сообщения и приложенные файлы
- 4) только сообщения
- 5) только файлы

## **Задание #27**

*Вопрос:*

В состав операционной системы (ОС) не входит ...

*Выберите один из 4 вариантов ответа:*

- 1) BIOS (базовая система ввода/вывода)
- 2) ядро ОС
- 3) драйверы
- 4) программа-загрузчик

### **Задание #28**

*Вопрос:*

При отключении компьютера информация...

*Выберите один из 5 вариантов ответа:*

- 1) стирается на гибком диске
- 2) стирается на жестком диске
- 3) стирается на компакт-диске
- 4) исчезает из постоянного запоминающего устройства
- 5) исчезает из оперативной памяти

## **Задание #29**

*Вопрос:*

Манипулятор "мышь" - это устройство:

*Выберите один из 5 вариантов ответа:*

- 1) долговременного хранения информации
- 2) считывания информации
- 3) ввода информации

#### 4) модуляции и демодуляции

#### 5) для подключения принтера к компьютеру

#### **Варинат 2**

#### **2 часть**

#### **Задание #30**

*Вопрос:*

Произведите сопоставление типов принтеров по качеству печати:

*Укажите соответствие для всех 3 вариантов ответа:*

1) Отличное

2) Хорошее

3) Плохое

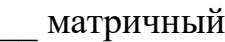

лазерный

струйный

## **Задание #31**

*Вопрос:*

В компьютерной программе Gimp редактировали фотографию и сохранили. Какой формат имеет данный файл?

*Выберите один из 4 вариантов ответа:*

1) звуковой

2) растровый

3) векторный

4) текстовый

### **Задание #32**

*Вопрос:*

#### Частота дискретизации - это

*Выберите один из 4 вариантов ответа:*

- 1) Количество памяти, выделяемой для хранения 1 байта информации
- 2) Количество информации, проходящей черезпроцессор за 1 секунду
- 3) Размерность регистра памяти устройства АЦП
- 4) Количество измерений, производимых прибором за 1 секунду

## **Задание #33**

*Вопрос:*

Укажите на изображении клавишу, которая завершает ввод команды

*Укажите место на изображении:*

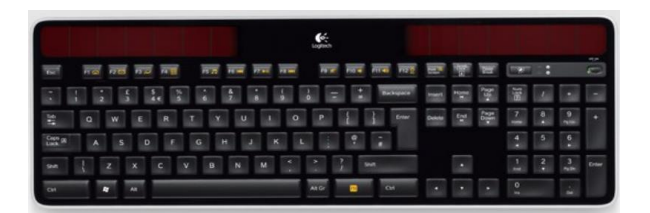

## **Задание #34**

*Вопрос:*

Система взаимосвязанных технических устройств, выполняющих ввод, хранение, обработку и вывод информации называется

*Выберите один из 4 вариантов ответа:*

- 1) программное обеспечение
- 2) компьютерное обеспечение
- 3) системное обеспечение
- 4) аппаратное обеспечение

#### **Задание #35**

*Вопрос:*

#### Система RGB служит для кодирования...

*Выберите один из 4 вариантов ответа:*

- 1) звуковой информации
- 2) числовой информации
- 3) графической информации
- 4) текстовой информации

#### **Задание #36**

#### *Вопрос:*

Компьютер, подключенный к Интернет, обязательно имеет:

*Выберите один из 5 вариантов ответа:*

- 1) IP-адрес
- 2) доменное имя
- 3) URL-адрес
- 4) домашнюю web-страницу

5) web-страницу

### **Задание #37**

*Вопрос:*

Введите название устройства, изображенного на рисунке

*Изображение:*

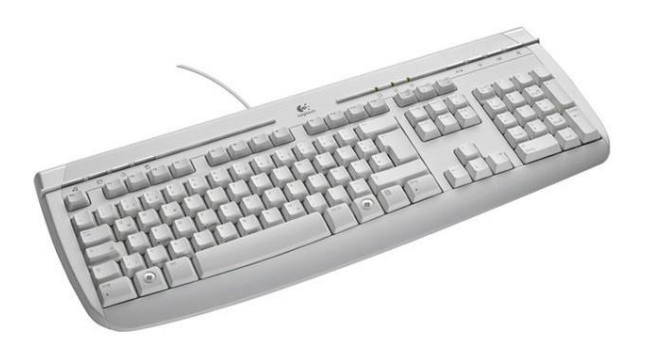

*Запишите ответ:*

### **Задание #38**

*Вопрос:*

Для построения сложных чертежей на бумаге используется:

*Выберите один из 5 вариантов ответа:*

\_\_\_\_\_\_\_\_\_\_\_\_\_\_\_\_\_\_\_\_\_\_\_\_\_\_\_\_\_\_\_\_\_\_\_\_\_

- 1) лазерный принтер
- 2) плоттер
- 3) струйный принтер
- 4) матричный принтер
- 5) сканер

*Вопрос:*

Программа, предназначенная для написания музыки

*Выберите один из 4 вариантов ответа:*

- 1) Торрент
- 2) Блогер
- 3) Трекер
- 4) Maker

### **Задание #40**

*Вопрос:*

Точечный элемент экрана дисплея называется:

*Выберите один из 4 вариантов ответа:*

- 1) зерном люминофора
- 2) точкой
- 3) растром
- 4) пикселем

### **Задание #41**

*Вопрос:*

Выберите типы ссылок, используемых в MS Excel

*Выберите один из 3 вариантов ответа:*

1) абсолютная, простая, многозадачная

- 2) абсолютная, относительная, смешанная
- 3) относительная, сложная, многофункциональная

*Вопрос:*

Стандартный интерфейс операционной системы Windows не имеет ..

*Выберите один из 4 вариантов ответа:*

- 1) рабочее поле, рабочие инструменты (панели инструментов)
- 2) строки ввода команды
- 3) элементы управления (свернуть, развернуть, скрыть и т.д.)
- 4) справочной системы

## **Задание #43**

*Вопрос:*

## Выберите основные службы Интернет

*Укажите истинность или ложность вариантов ответа:*

\_\_ форум

- \_\_ ftp- передача файлов
- \_\_ электронная почта
- \_\_ http- просмотр веб-страниц

# **Задание #44**

*Вопрос:*

Программа - это последовательность…

*Выберите один из 4 вариантов ответа:*

- 1) электрических импульсов
- 2) нулей и единиц
- 3) текстовых знаков
- 4) команд для компьютера

#### **Задание #45**

*Вопрос:*

#### Видеокарта - это:

#### *Выберите один из 4 вариантов ответа:*

- 1) устройство ввода информации
- 2) устройство, осуществляющая вывод информации на экран
- 3) устройство распознования информации
- 4) устройство распознавания текстовой информации

#### **Задание #46**

*Вопрос:*

Компьютер - это (выберите полное правильное определение):

*Выберите один из 5 вариантов ответа:*

- 1) устройство для работы с текстами
- 2) многофункциональное электронное устройство для работы с информацией
- 3) устройство для обработки аналоговых сигналов
- 4) устройство для хранения информации любого вида

5) электронно-вычислительное устройство для обработки чисел

# **Задание #47**

*Вопрос:*

К функциональным возможностям ОС Windows не относится ...

*Выберите один из 4 вариантов ответа:*

- 1) многозадачность
- 2) поддержка мультимедиа
- 3) технология Plug and Play
- 4) поддержка имен файлов только формата 8.3

# **Задание #48**

*Вопрос:*

Переставьте буквы так, что бы получилось слово, отвечающее на вопрос:

Программа для обмен сообщениями в режиме реального времени (on-line)

*Составьте слово из букв:*

ЕЖНРЕМСДЕС -> \_\_\_\_\_\_\_\_\_\_\_\_\_\_\_\_\_\_\_\_\_\_\_\_\_\_\_\_\_\_\_\_\_\_\_\_\_

# **Задание #49**

*Вопрос:*

Цифровая форма представления информации основана на

*Выберите один из 3 вариантов ответа:*

- 1) Непрерывности
- 2) Дискретности

#### 3) Результативности

#### **Задание #50**

#### *Вопрос:*

Укажите на рисунке клавишу, которая перемещает курсор в начало строки

*Укажите место на изображении:*

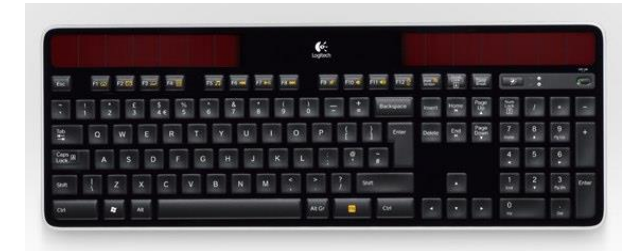

### **Задание #51**

*Вопрос:*

Постоянное запоминающее устройство служит для:

*Выберите один из 5 вариантов ответа:*

1) хранения программ первоначальной загрузки компьютера и тестирования его узлов

- 2) хранения постоянно используемых программ
- 3) записи особо ценных прикладных программ
- 4) хранения программы пользователя во время работы
- 5) постоянного хранения особо ценных документов

### **Задание #52**

*Вопрос:*

Компакт-диск, предназначенный для многократной записи новой информации:

*Выберите несколько из 5 вариантов ответа:*

- 1) CD-ROM
- 2) CD-R
- 3) CD-RW
- 4) DVD-ROM
- 5) DVD-RW

### **Задание #53**

*Вопрос:*

#### Чему равен 1 Кбайт?

*Выберите один из 4 вариантов ответа:*

- 1) 1000 байт
- 2) 1000 бит
- 3) 1024 байт
- 4) 1024 бит

### **Задание #54**

*Вопрос:*

Укажите правильный порядок подключения нового оборудования к компьютеру:

*Укажите порядок следования всех 6 вариантов ответа:*

- \_\_ включить компьютер
- подключить новое оборудование
- \_\_ перезагрузить компьютер
- \_\_ установить драйвер
- \_\_ включить новое оборудование
- \_\_ выключить компьютер

#### **VI. Промежуточная аттестация по ПМ**

#### **Комплект оценочных средств**

# **экзамена по профессиональному модулю ПМ.03 Выполнение работ по одной или нескольким профессиям рабочих, должностям служащих (Профессия 16199 «Оператор электронно-вычислительных и вычислительных машин»)**

Назначение экзамена – оценить уровень подготовки студентов по профессиональному модулю ПМ.03 Выполнение работ по одной или нескольким профессиям рабочих, должностям служащих (Профессия 16199 «Оператор электронно-вычислительных и вычислительных машин») с целью установления их готовности к дальнейшему усвоению ППССЗ специальности 09.02.04 Информационные системы (по отраслям).

**1 Содержание экзамена** определяется в соответствии с ФГОС СПО специальности 09.02.04 Информационные системы (по отраслям), рабочей программой профессионального модуля ПМ.03 Выполнение работ по одной или нескольким профессиям рабочих, должностям служащих (Профессия 16199 «Оператор электронно-вычислительных и вычислительных машин»).

#### **2 Принципы отбора содержания экзамена:**

Ориентация на требования к результатам освоения профессионального модуля ПМ.03 Выполнение работ по одной или нескольким профессиям рабочих, должностям служащих (Профессия 16199 «Оператор электронновычислительных и вычислительных машин»), представленным в соответствии с ФГОС СПО специальности 09.02.04 Информационные системы (по отраслям) и рабочей программой профессионального модуля ПМ.03 Выполнение работ по одной или нескольким профессиям рабочих, должностям служащих (Профессия 16199 «Оператор электронно-вычислительных и вычислительных машин»):

Общие компетенции:

ОК 1. Понимать сущность и социальную значимость своей будущей профессии, проявлять к ней устойчивый интерес.

ОК 2. Организовывать собственную деятельность, выбирать типовые методы и способы выполнения профессиональных задач, оценивать их эффективность и качество.

ОК 3. Принимать решения в стандартных и нестандартных ситуациях и нести за них ответственность.
ОК 4. Осуществлять поиск и использование информации, необходимой для эффективного выполнения профессиональных задач, профессионального и личностного развития.

ОК 5. Использовать информационно-коммуникационные технологии в профессиональной деятельности.

ОК 6. Работать в коллективе и команде, эффективно общаться с коллегами, руководством, потребителями.

ОК 7. Брать на себя ответственность за работу членов команды (подчиненных), результат выполнения заданий.

ОК 8. Самостоятельно определять задачи профессионального и личностного развития, заниматься самообразованием, осознанно планировать повышение квалификации.

ОК 9. Ориентироваться в условиях частой смены технологий в профессиональной деятельности.

#### **умения:**

- осуществлять математическую и информационную постановку задач по обработке информации, использовать алгоритмы обработки информации для различных приложений;
- уметь решать прикладные вопросы интеллектуальных систем с использованием статических экспертных систем, экспертных систем реального времени;
- использовать языки структурного, объектно-ориентированного программирования и языка сценариев для создания независимых программ, разрабатывать графический интерфейс приложения;
- создавать проект по разработке приложения и формулировать его задачи, выполнять управление проектом с использованием инструментальных средств;

#### **умения:**

- устанавливать операционные системы;
- устанавливать СУБД;
- устанавливать прикладное ПО;

#### **знания:**

- основы системного администрирования
- основы администрирования баз данных
- коммуникационное оборудование
- сетевые протоколы
- основы современных систем управления базами данных
- устройство и функционирование современных ИС
- источники информации, необходимой для профессиональной деятельности **3 Структура экзамена**

3.5 Экзамен состоит из обязательной части, которая содержит 2 вопроса и дополнительной части, состоящей из одного задания.

3.6 Задания экзамена дифференцируются по уровню сложности. Обязательная часть включает вопросы, составляющие необходимый и достаточный минимум усвоения знаний и умений в соответствии с требованиями ФГОС СПО, рабочей программы УД.

3.7 Задания экзамена предлагаются в традиционной форме (устный экзамен).

3.8 Билеты экзамена равноценны по трудности, одинаковы по структуре, параллельны по расположению заданий.

Тематика экзаменационных заданий обязательной части:

Первый вопрос и второй вопрос – теоретические, направлены на проверку знаний.

Тематика экзаменационных вопросов дополнительной части:

третий вопрос – практический, связан с решением задачи на определение конфигурации вычислительной системы, управление ресурсами вычислительной системы, определение причины неисправности системы.

**4 Система оценивания отдельных заданий (вопросов) и экзамена в целом**

4.1. Каждый вопрос экзамена в традиционной форме оценивается по 5 тибалльной шкале:

«5» (отлично) – за глубокое и полное овладение содержанием учебного материала, в котором студент свободно и уверенно ориентируется; научнопонятийным аппаратом; за умение практически применять теоретические знания, качественно выполнять все виды лабораторных и практических работ, высказывать и обосновывать свои суждения. Оценка «5» (отлично) предполагает грамотное и логичное изложение ответа в устной форме на практико-ориентированные вопросы; обоснование собственного высказывания с точки зрения известных теоретических положений.

«4» (хорошо) – если студент полно освоил учебный материал, владеет научно-понятийным аппаратом, ориентируется в изученном материале, осознанно применяет теоретические знания на практике, грамотно излагает ответ (в устной или письменной форме), но содержание и форма ответа имеют отдельные неточности.

«3» (удовлетворительно) – если студент обнаруживает знание и понимание основных положений учебного материала, но излагает его неполно, непоследовательно, допускает неточности в определении понятий, в применении теоретических знаний при ответе на практико-ориентированные вопросы; не умеет доказательно обосновать собственные суждения.

«2» (неудовлетворительно) – если студент имеет разрозненные, бессистемные знания по междисциплинарным курсам, допускает ошибки в определении базовых понятий, искажает их смысл; не может практически применять теоретические знания.

4.2 Итоговая оценка за экзамен определяется как средний балл по всем вопросам и заданиям.

4.3 Обязательным условием является выполнение всех заданий из обязательной части.

## **5 Время проведения экзамена**

На подготовку к устному ответу на экзамене студенту отводится не более 30 минут. Время устного ответа студента на экзамене составляет 10-15 минут.

# **Инструкция для студентов**

**1 Форма проведения** промежуточной аттестации по профессиональному модулю ПМ.03 Выполнение работ по одной или нескольким профессиям рабочих, должностям служащих (Профессия 16199 «Оператор электронновычислительных и вычислительных машин») – экзамен в традиционной форме.

# **2 Принципы отбора содержания экзамена:**

Ориентация на требования к результатам освоения УД ОП.03. Компьютерные сети:

Общие компетенции:

ОК 1. Понимать сущность и социальную значимость своей будущей профессии, проявлять к ней устойчивый интерес.

ОК 2. Организовывать собственную деятельность, выбирать типовые методы и способы выполнения профессиональных задач, оценивать их эффективность и качество.

ОК 3. Принимать решения в стандартных и нестандартных ситуациях и нести за них ответственность.

ОК 4. Осуществлять поиск и использование информации, необходимой для эффективного выполнения профессиональных задач, профессионального и личностного развития.

ОК 5. Использовать информационно-коммуникационные технологии в профессиональной деятельности.

ОК 6. Работать в коллективе и команде, эффективно общаться с коллегами, руководством, потребителями.

ОК 7. Брать на себя ответственность за работу членов команды (подчиненных), результат выполнения заданий.

ОК 8. Самостоятельно определять задачи профессионального и личностного развития, заниматься самообразованием, осознанно планировать повышение квалификации.

ОК 9. Ориентироваться в условиях частой смены технологий в профессиональной деятельности.

### **умения:**

- устанавливать операционные системы;
- устанавливать СУБД;
- устанавливать прикладное ПО;

**знания:**

- основы системного администрирования
- основы администрирования баз данных
- коммуникационное оборудование
- сетевые протоколы
- основы современных систем управления базами данных
- устройство и функционирование современных ИС
- источники информации, необходимой для профессиональной деятельности **3 Структура экзамена**

Экзамен состоит из обязательной части, которая содержит 2 вопроса и дополнительной части, состоящей из одного задания.

Задания экзамена предлагаются в традиционной форме (устный экзамен) и приведены в приложении 1 КИМ.

Билеты экзамена равноценны по трудности, одинаковы по структуре, параллельны по расположению заданий.

Тематика экзаменационных заданий обязательной части:

Первый и второй вопрос – теоретические, направлены на проверку знаний.

Тематика экзаменационных вопросов дополнительной части:

третий вопрос – практический, связан с решением задачи на определение конфигурации вычислительной системы, управление ресурсами вычислительной системы, определение причины неисправности системы.

**4 Перечень разделов, тем** профессионального модуля ПМ.02 Участие в разработке информационных систем

**МДК. 03.01 Технология создания и обработки цифровой мультимедийной информации**

Раздел 1. Использование аппаратного и программного обеспечения персонального компьютера

Тема 1.1. Архитектура персонального компьютера

Тема 1.2. Представление информации в персональном компьютере

Тема 1.3. Программное обеспечение персонального компьютера

Тема 1.4. Форматы файлов

Раздел 2. Выполнение ввода и обработки цифровой информации

Тема 2.1. Технологии обработки текстовой информации

Тема 2.2. Технологии обработки числовой информации

Тема 2.3. Технологии хранения, поиска и сортировки информации

Тема 2.4. Технологии обработки аудиоинформации

Тема 2.5. Технологии обработки графической информации

Тема 2.6. Технологии создания мультимедийных презентаций

Тема 2.7. Технологии обработка видео и мультимедиа контента

Раздел 3. Использование ресурсов сети для ввода и обработки цифровой информации

Тема 3.1. Ресурсы Интернета

Тема 3.2. Технологии создания веб-страниц и сайтов.

# **5 Система оценивания отдельных заданий (вопросов) и экзамена в целом:**

5.1. Каждый вопрос экзамена в традиционной форме оценивается по 5 тибалльной шкале:

«5» (отлично) – за глубокое и полное овладение содержанием учебного материала, в котором студент свободно и уверенно ориентируется; научнопонятийным аппаратом; за умение практически применять теоретические знания, качественно выполнять все виды лабораторных и практических работ, высказывать и обосновывать свои суждения. Оценка «5» (отлично) предполагает грамотное и логичное изложение ответа в устной форме на практико-ориентированные вопросы; обоснование собственного высказывания с точки зрения известных теоретических положений.

«4» (хорошо) – если студент полно освоил учебный материал, владеет научно-понятийным аппаратом, ориентируется в изученном материале, осознанно применяет теоретические знания на практике, грамотно излагает ответ (в устной или письменной форме), но содержание и форма ответа имеют отдельные неточности.

«3» (удовлетворительно) – если студент обнаруживает знание и понимание основных положений учебного материала, но излагает его неполно, непоследовательно, допускает неточности в определении понятий, в применении теоретических знаний при ответе на практико-ориентированные вопросы; не умеет доказательно обосновать собственные суждения.

«2» (неудовлетворительно) – если студент имеет разрозненные, бессистемные знания по междисциплинарным курсам, допускает ошибки в определении базовых понятий, искажает их смысл; не может практически применять теоретические знания.

5.2 Итоговая оценка за экзамен определяется как средний балл по всем вопросам и заданиям.

5.3 Обязательным условием является выполнение всех двух заданий из обязательной части.

## **6 Время проведения экзамена**

На подготовку к устному ответу на экзамене студенту отводится не более 30 минут. Время устного ответа студента на экзамене составляет 10-15 минут.

## **7 Рекомендации по подготовке к экзамену**

При подготовке к экзамену рекомендуется использовать следующую литературу:

1.Остроух А. Ввод и обработка цифровой информации: учебник для нач. проф. образования - М.: Академия, 2016

2.Курилова А. В., Оганесян В.О. Ввод и обработка цифровой информации.

Практикум: учебное пособие для нач. проф. образования - М.: Академия, 2017 3.Киселёв С.В. Оператор ЭВМ: учебное пособие для студентов СПО - М.: Академия, 2016

4.Богатюк В.А. Оператор ЭВМ: учебное пособие для студентов НПО - М.: Академия, 2017

5.Струмпэ Н.В. Оператор ЭВМ. Практические работы: учебное пособие для студентов НПО - М.: Академия, 2016

6.Струмпэ Н.В. Аппаратно обеспечение ЭВМ. Практикум: учебное пособие для студентов НПО - М.: Академия, 2017

7.Партыка Т.Л. Периферийные устройства вычислительной техники: учебное пособие- М.: ФОРУМ: ИНФРА-М, 2017

Чтобы успешно сдать экзамен, необходимо внимательно прочитать условие вопроса и практического задания . Именно внимательное, вдумчивое чтение – половина успеха.

> Будьте внимательны! Обдумывайте тщательно свои ответы! Будьте уверены в своих силах! Желаем успеха!

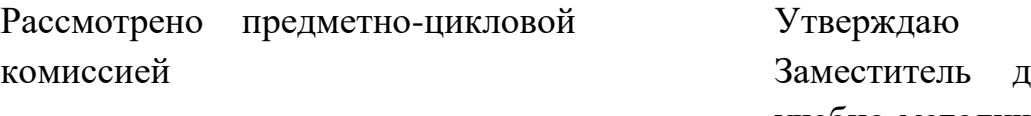

 $\leftarrow \rightarrow$  202\_r.

Председатель\_\_\_\_\_\_\_\_\_\_\_\_\_\_

иректора <mark>по</mark> учебно-методической работе

«<u>\_\_\_</u>» \_\_\_\_\_\_\_\_\_\_202\_г. \_\_\_\_\_\_\_\_\_\_\_\_\_\_\_\_\_\_\_\_

# ЭКЗАМЕНАЦИОННЫЕ БИЛЕТЫ

по профессиональному модулю ПМ.03 Выполнение работ по одной или нескольким профессиям рабочих, должностям служащих (Профессия 16199 «Оператор электронно-вычислительных и вычислительных машин») специальность 09.02.04 Информационные системы (по отраслям) курс III группа А

Преподаватель \_\_\_\_\_\_\_\_\_\_\_\_\_\_\_\_\_\_ Мотин И.А.

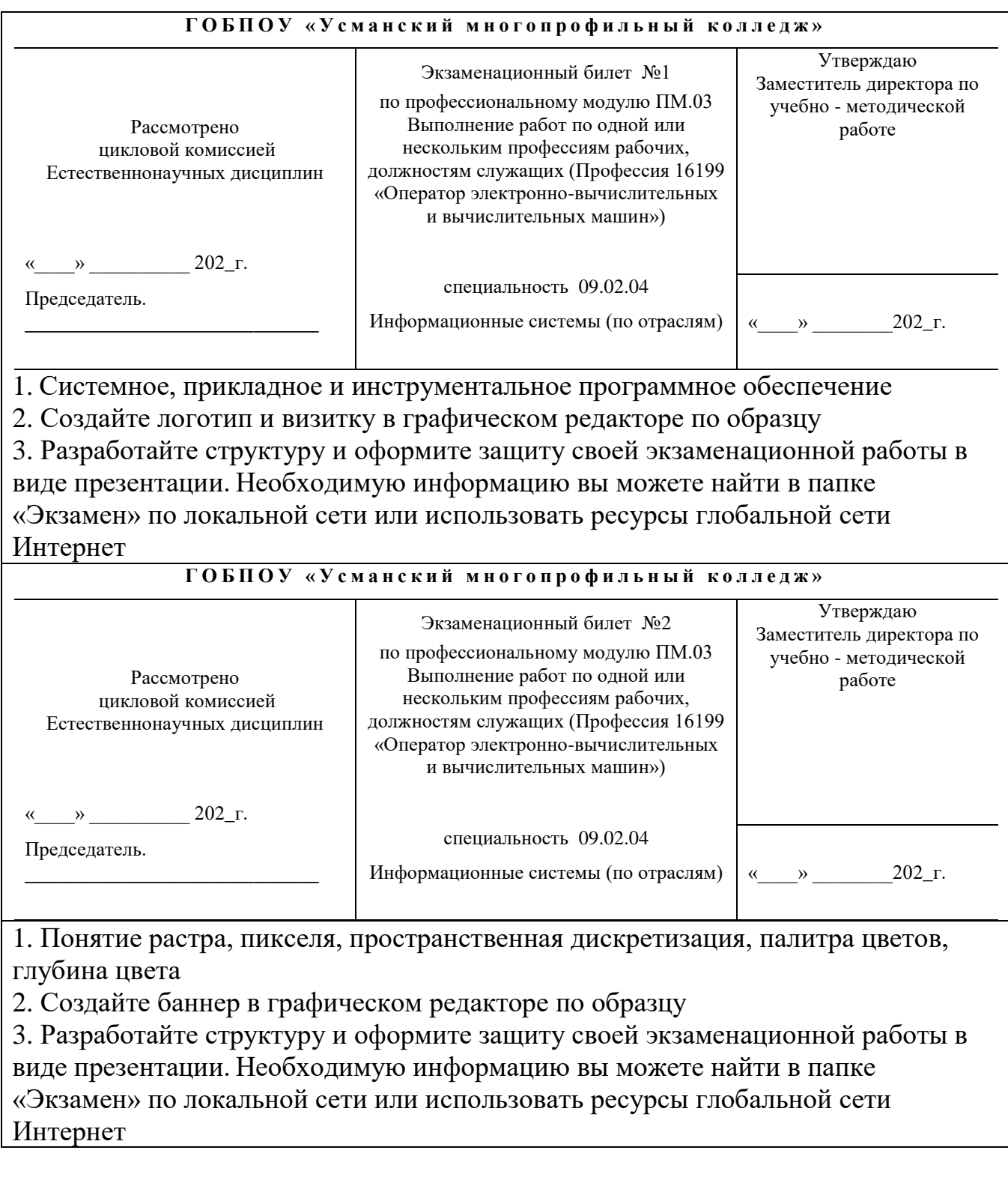

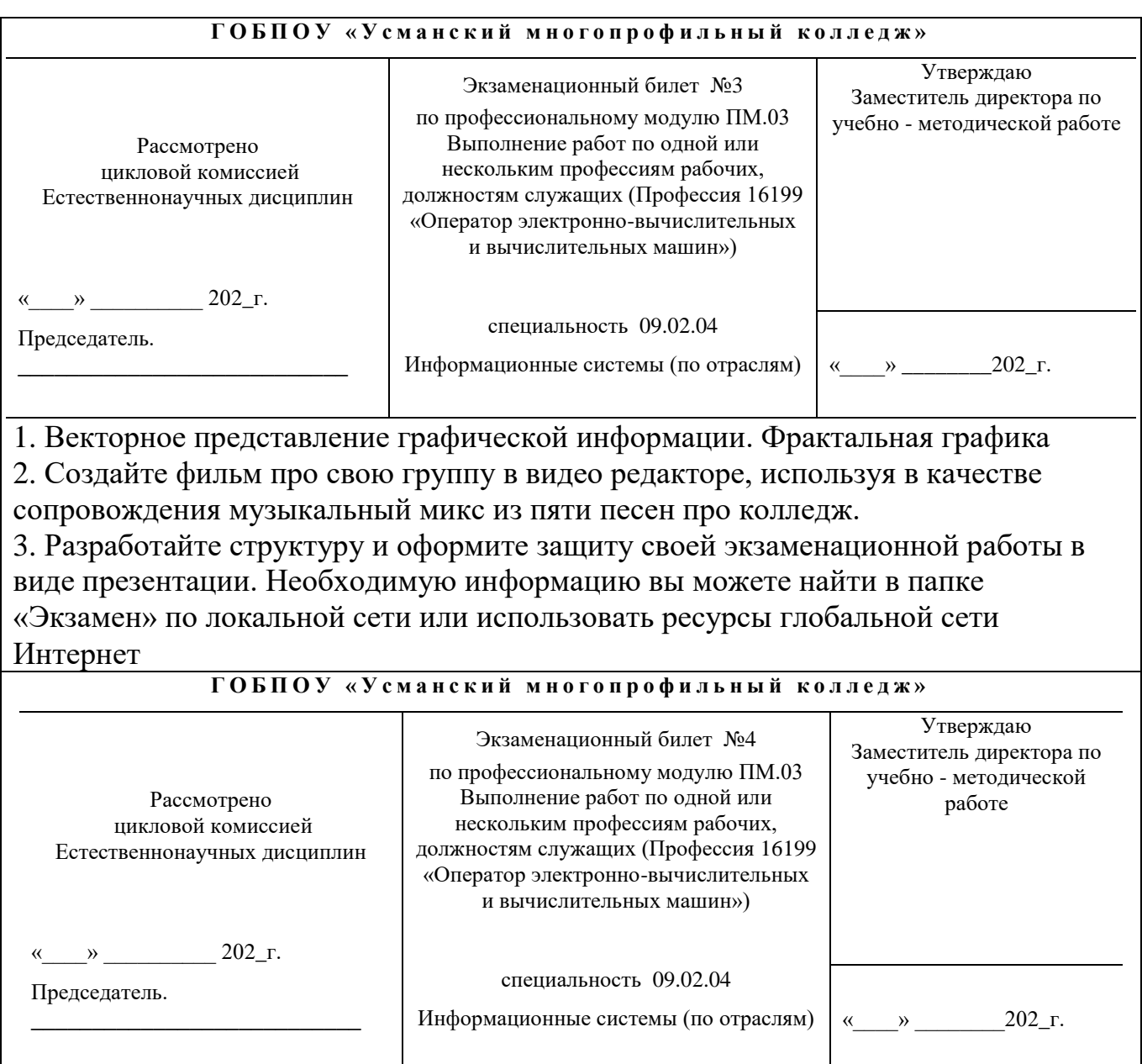

1. Типы баз данных.

2. Создайте буклет и информационный плакат на тему «Нет наркотикам»

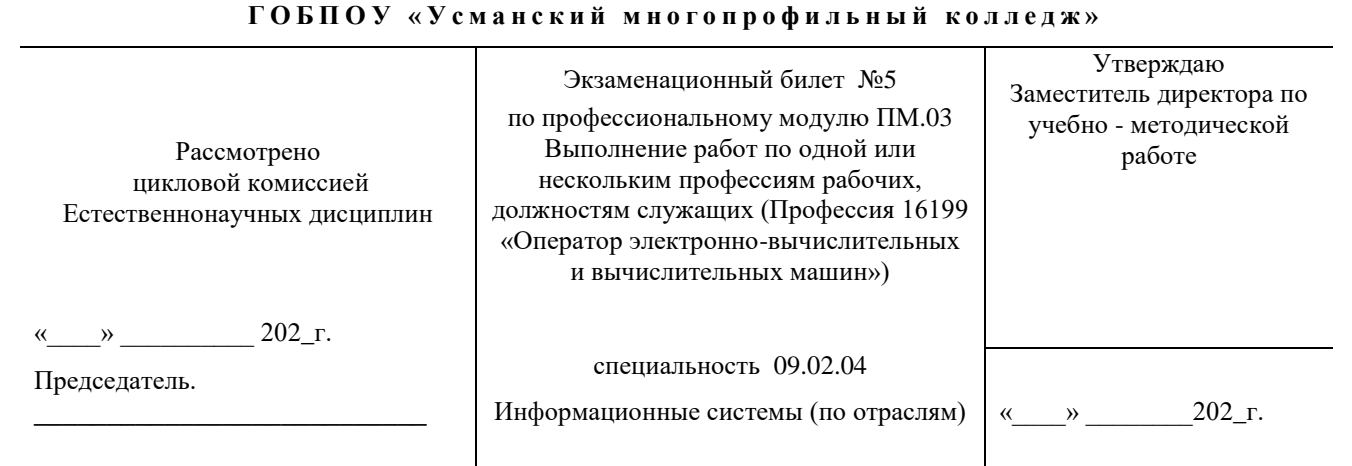

1. Системы управления базами данных

2. Создайте фильм на тему «Устройство компьютера» с собственным звуковым сопровождением.

3. Разработайте структуру и оформите защиту своей экзаменационной работы в виде презентации. Необходимую информацию вы можете найти в папке «Экзамен» по локальной сети или использовать ресурсы глобальной сети Интернет

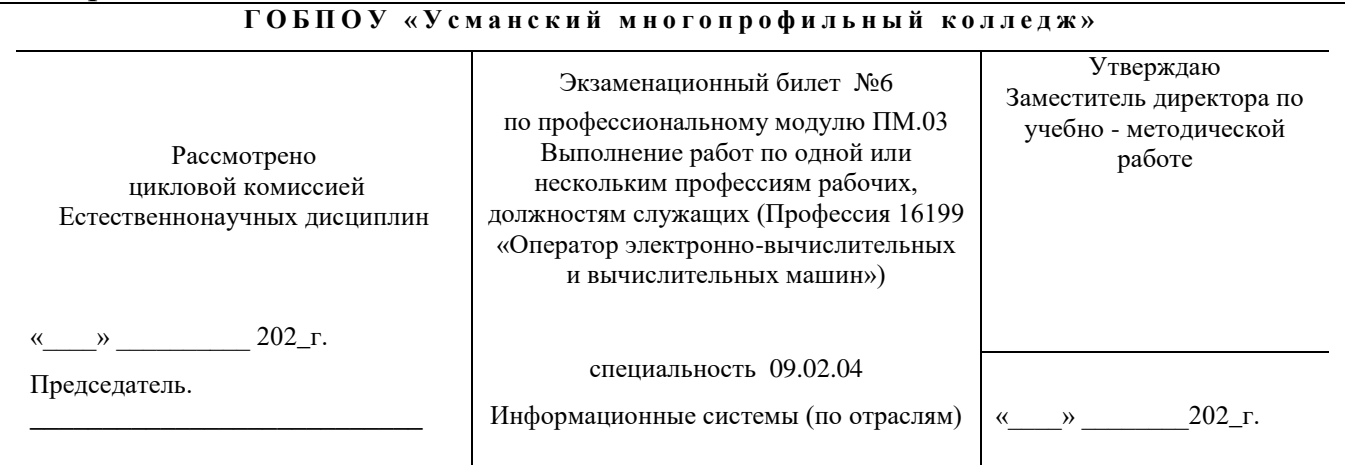

1. Назначение, разновидности и функциональные возможности программ обработки векторных графических изображений

2. Создайте текстовой документ и таблицу по образцу

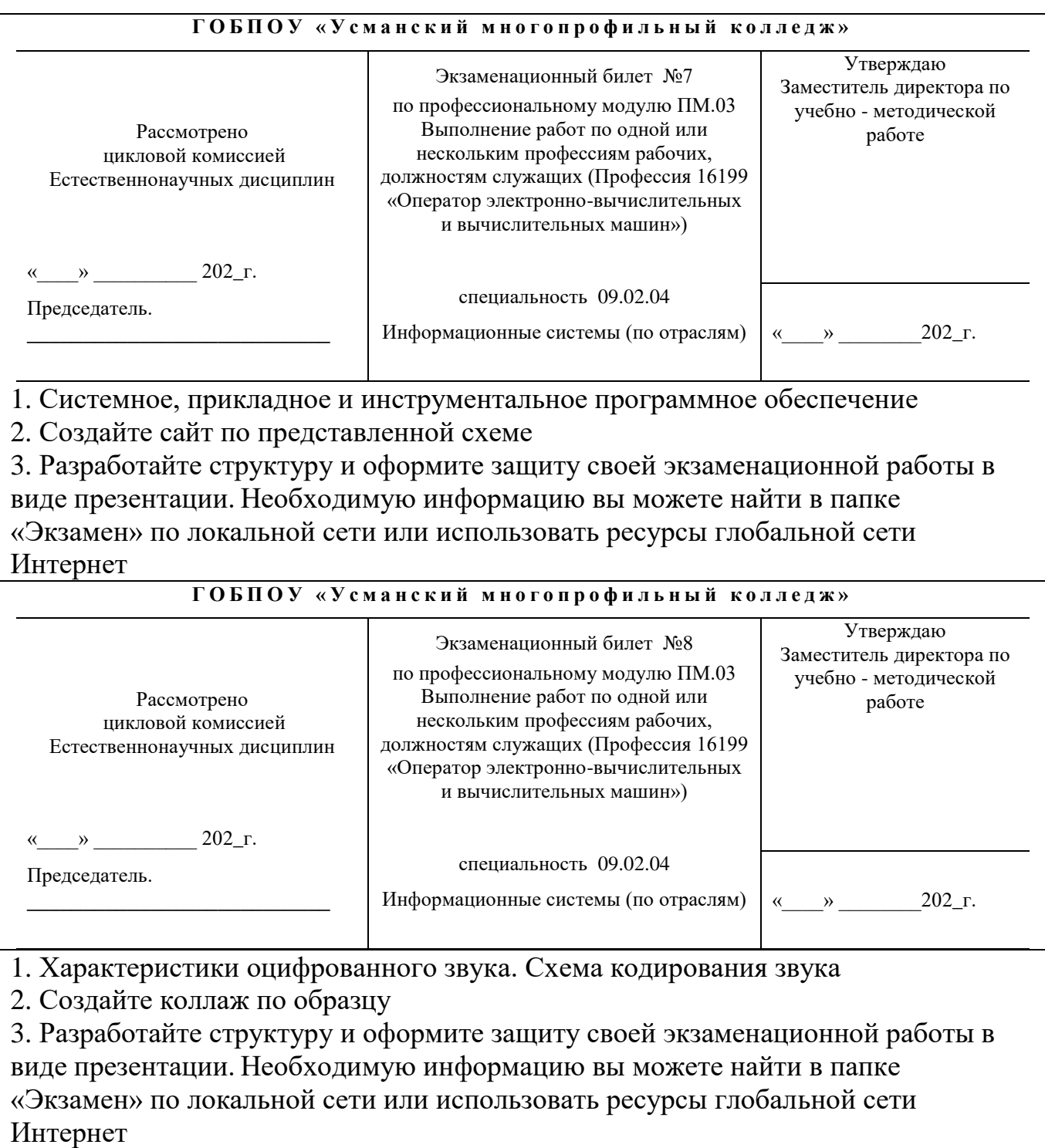

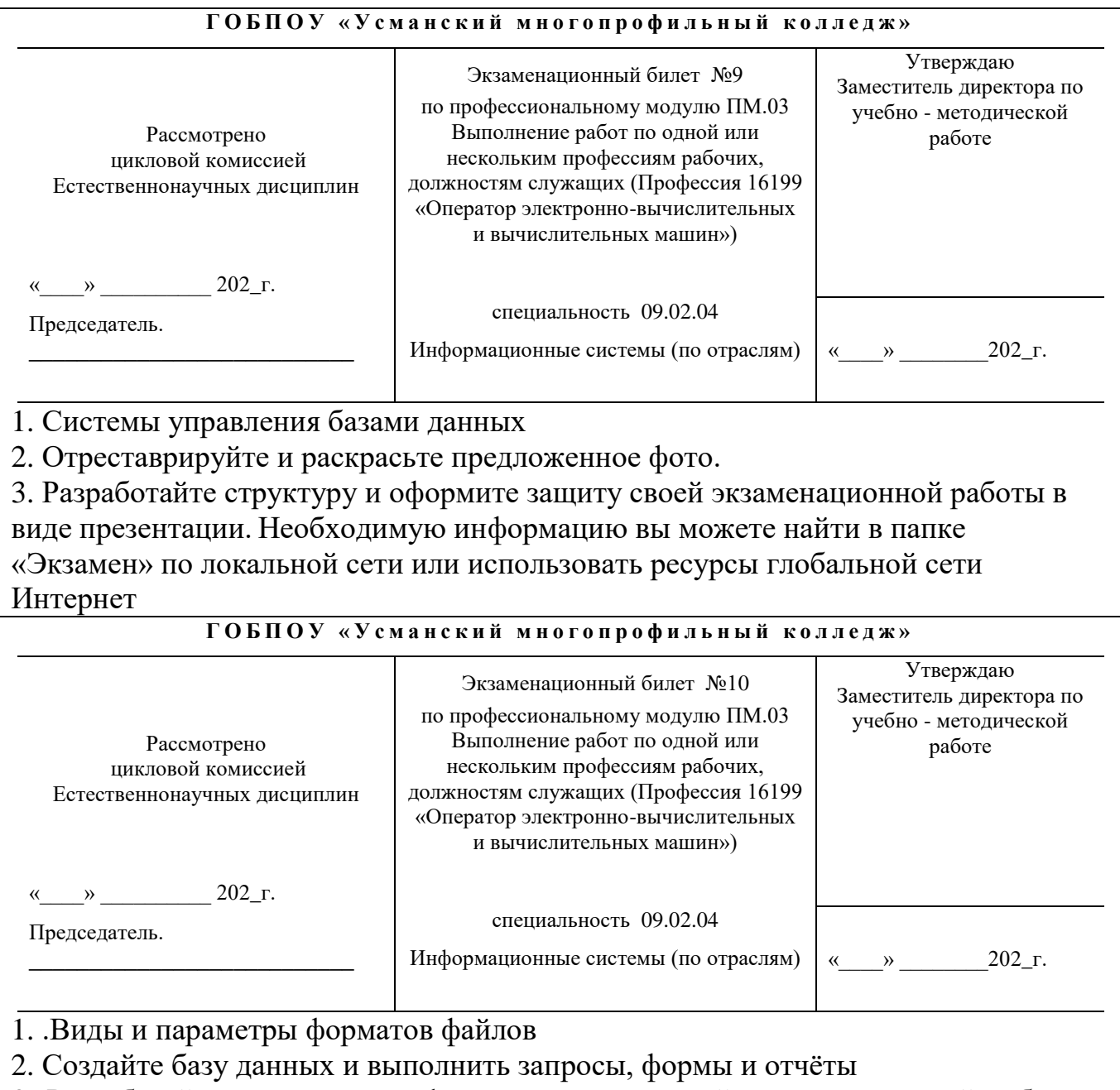

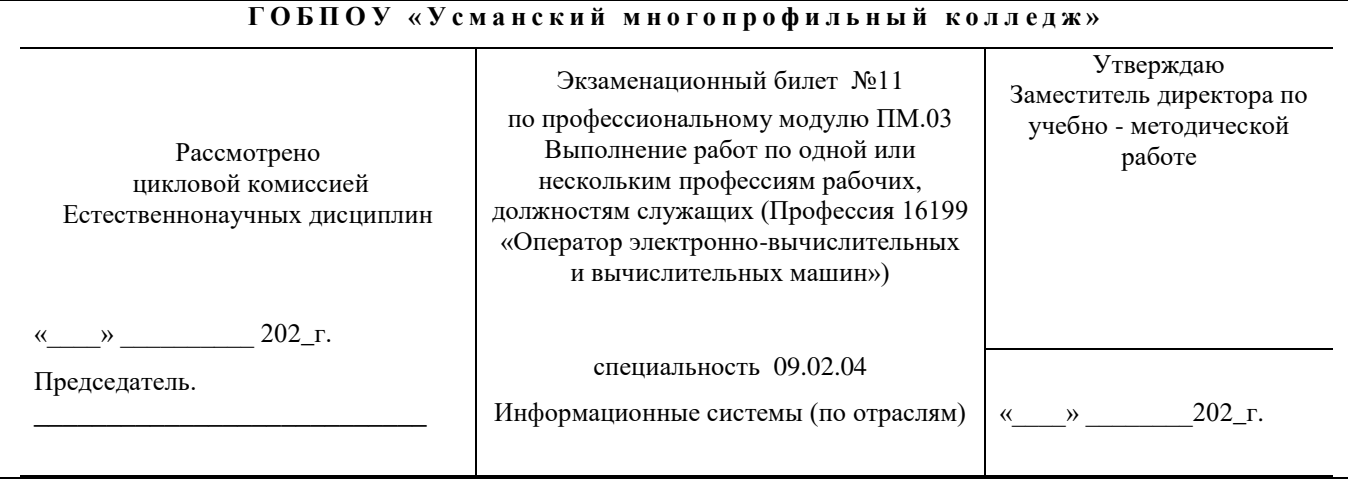

## 1. Понятие кодек. Типы кодеков

2. Создайте собственный сайт по образцу

3. Разработайте структуру и оформите защиту своей экзаменационной работы в виде презентации. Необходимую информацию вы можете найти в папке «Экзамен» по локальной сети или использовать ресурсы глобальной сети Интернет

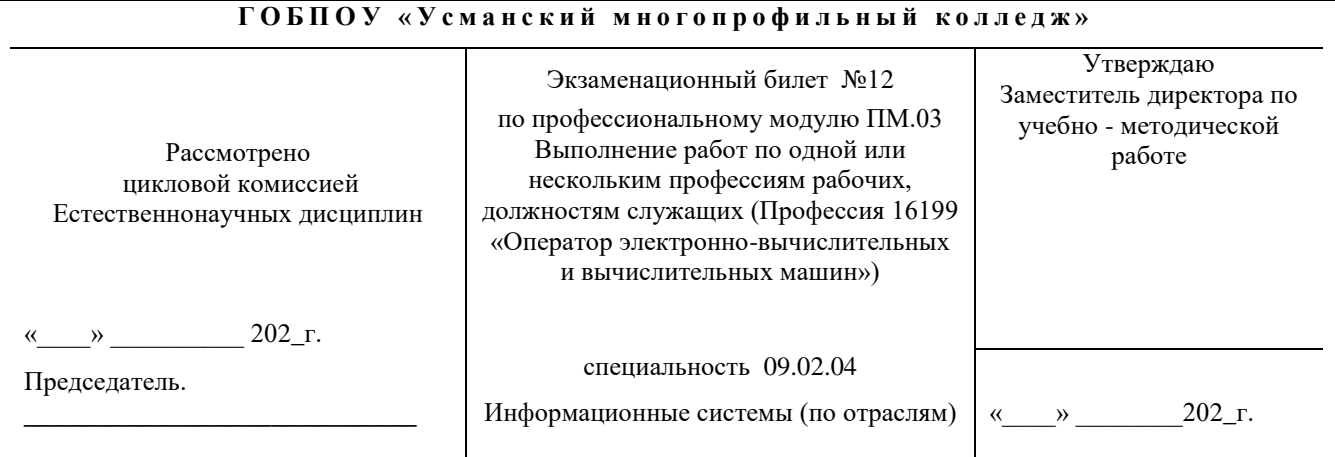

1. Принципы OCR

2. Создайте анимированный слайд по образцу с использованием векторного графического редактора

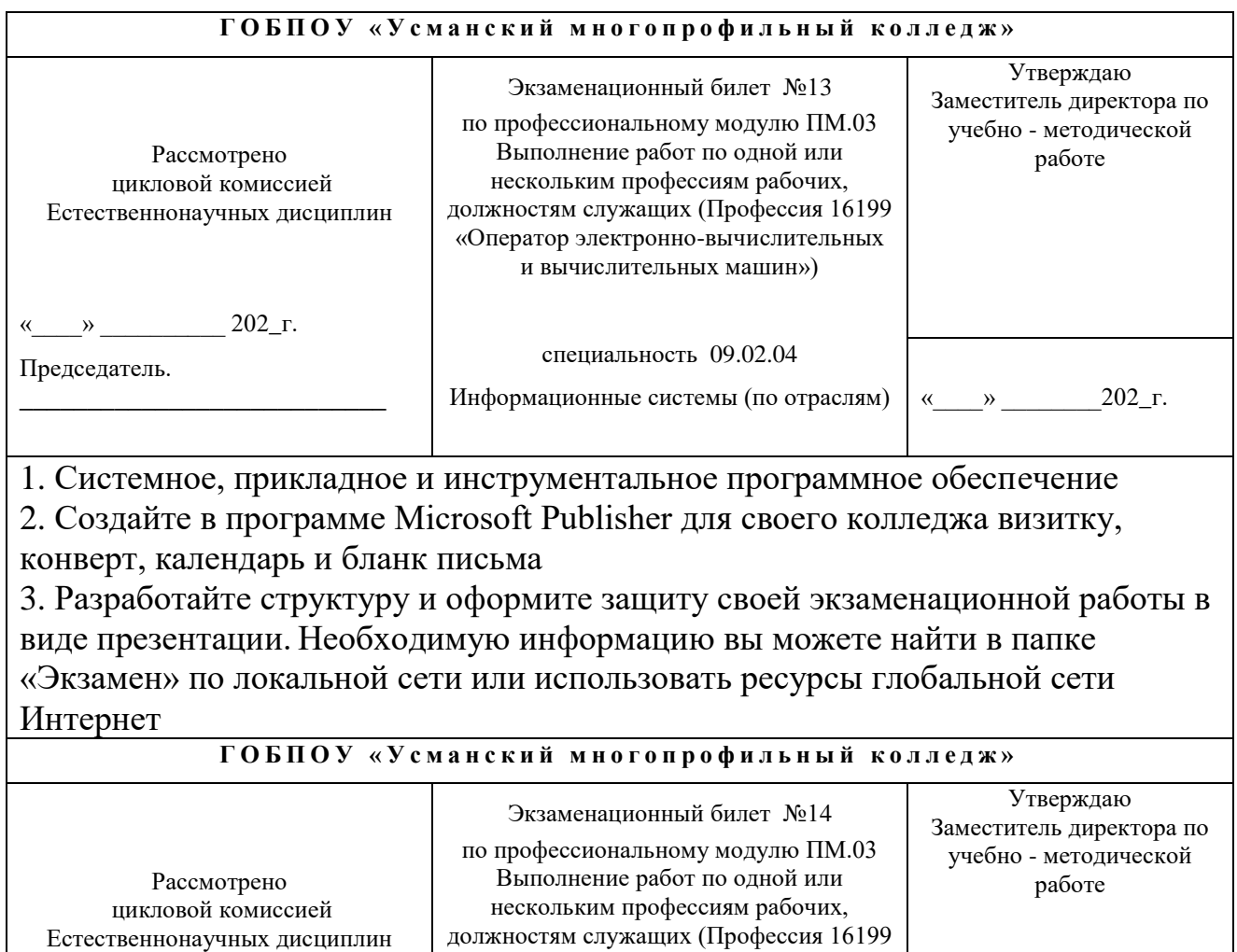

 $\lambda$  202<sub>\_F</sub>.

Председатель.

1. .Виды и параметры форматов файлов

2. Создайте анимированную поздравительную открытку в графическом редакторе и музыкальное сопровождение для открытки в аудио редакторе с наложением эффектов

Информационные системы (по отраслям) \_\_\_\_\_\_\_\_\_\_\_\_\_\_\_\_\_\_\_\_\_\_\_\_\_\_\_ «\_\_\_\_» \_\_\_\_\_\_\_\_202\_г.

3. Разработайте структуру и оформите защиту своей экзаменационной работы в виде презентации. Необходимую информацию вы можете найти в папке «Экзамен» по локальной сети или использовать ресурсы глобальной сети Интернет

«Оператор электронно-вычислительных и вычислительных машин»)

специальность 09.02.04

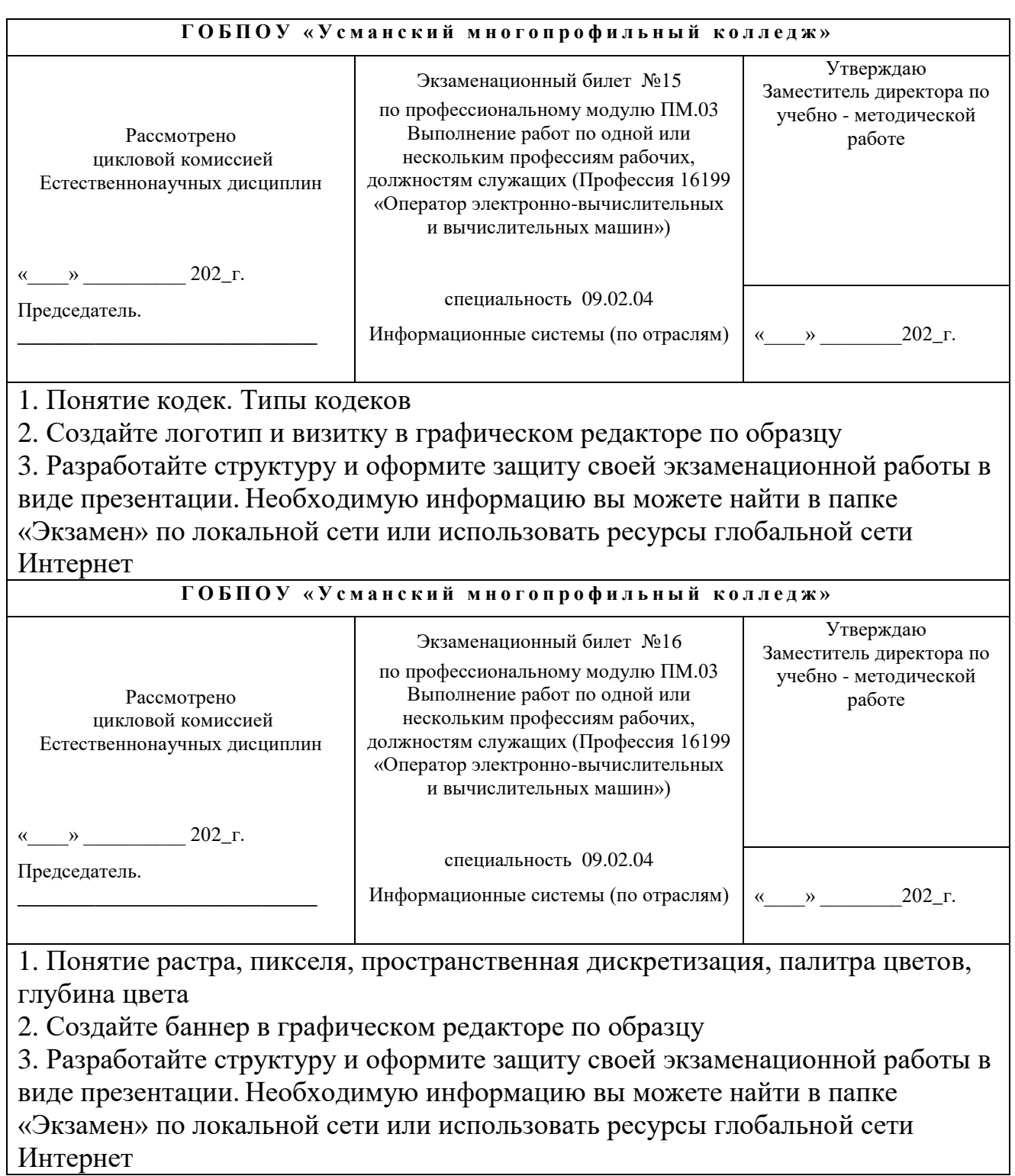

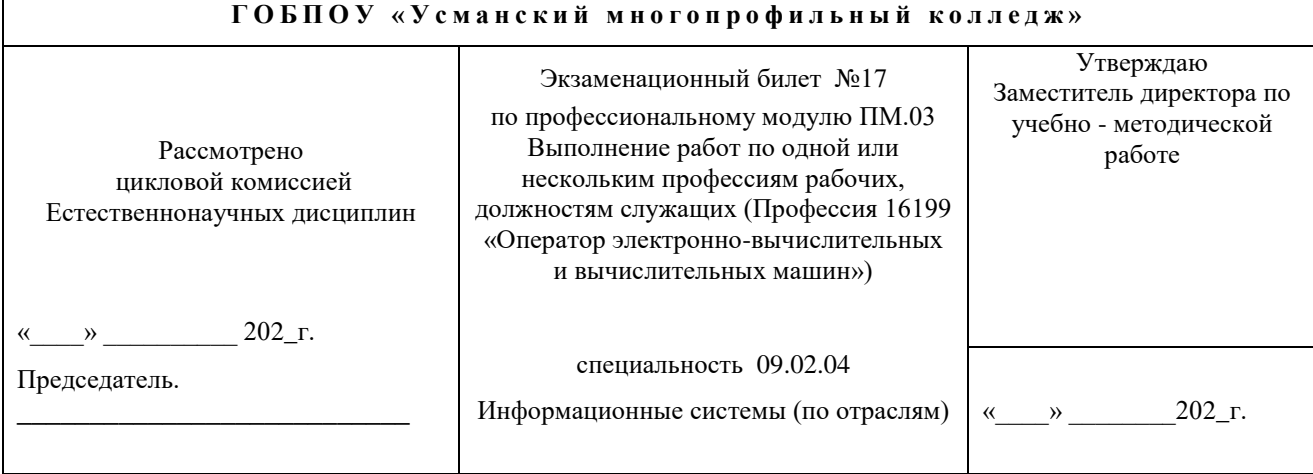

1. Назначение, разновидности и функциональные возможности программ обработки векторных графических изображений

2. Создайте фильм про свою группу в видео редакторе

3. Разработайте структуру и оформите защиту своей экзаменационной работы в виде презентации. Необходимую информацию вы можете найти в папке «Экзамен» по локальной сети или использовать ресурсы глобальной сети Интернет

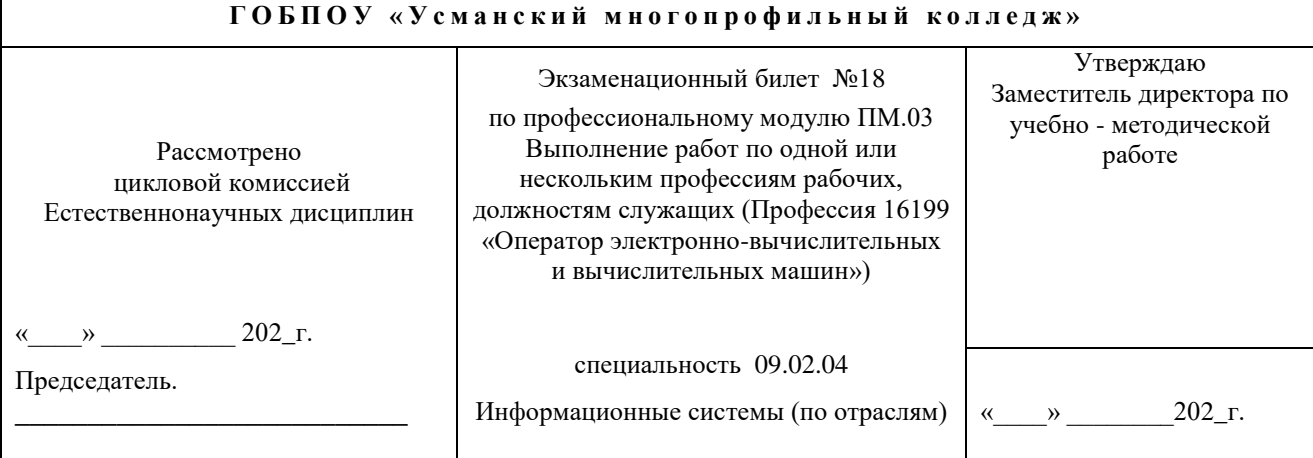

1. Основные узлы персонального компьютера

2. Создайте буклет и информационный плакат на тему «Информационная безопасность».

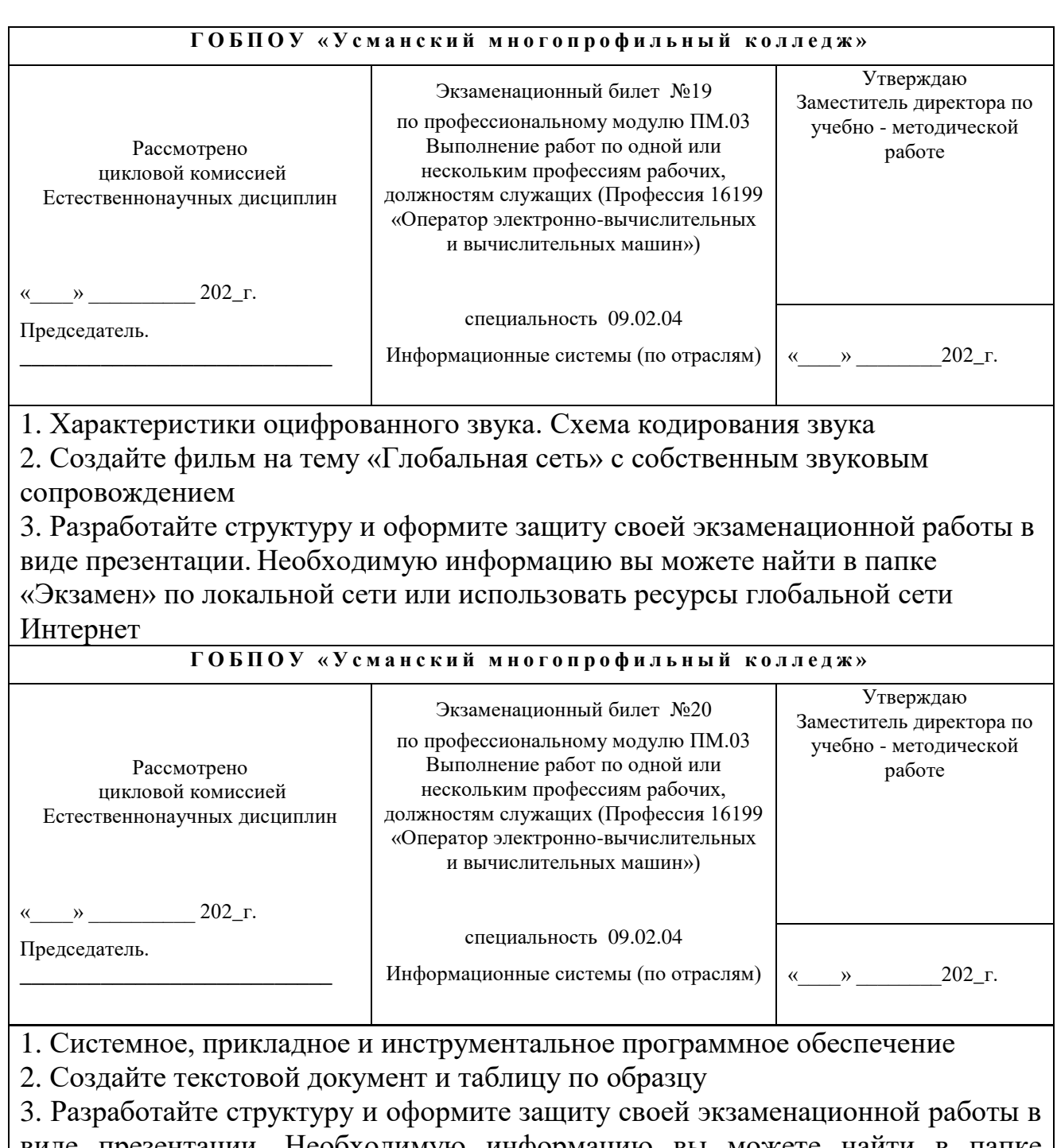

виде презентации. Необходимую информацию вы можете найти в папке «Экзамен» по локальной сети или использовать ресурсы глобальной сети Интернет

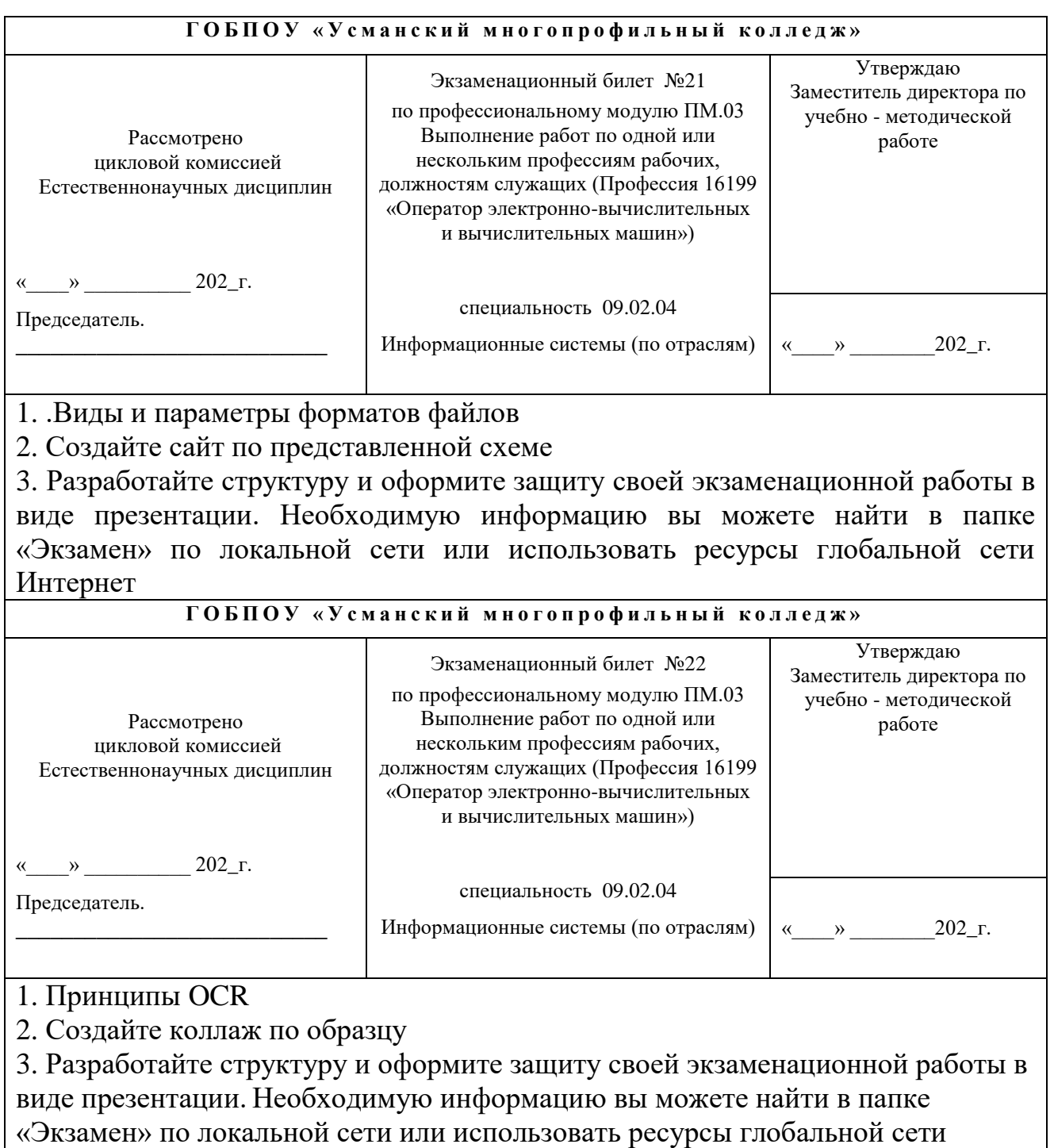

Интернет

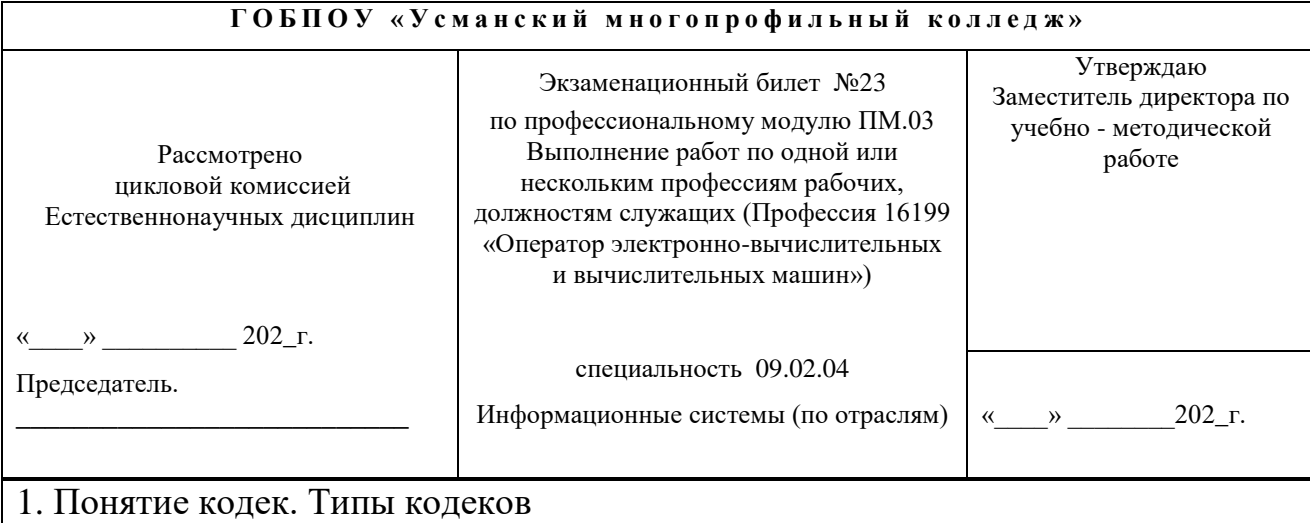

2. Отреставрируйте и раскрасьте предложенное фото

3. Разработайте структуру и оформите защиту своей экзаменационной работы в виде презентации. Необходимую информацию вы можете найти в папке «Экзамен» по локальной сети или использовать ресурсы глобальной сети Интернет

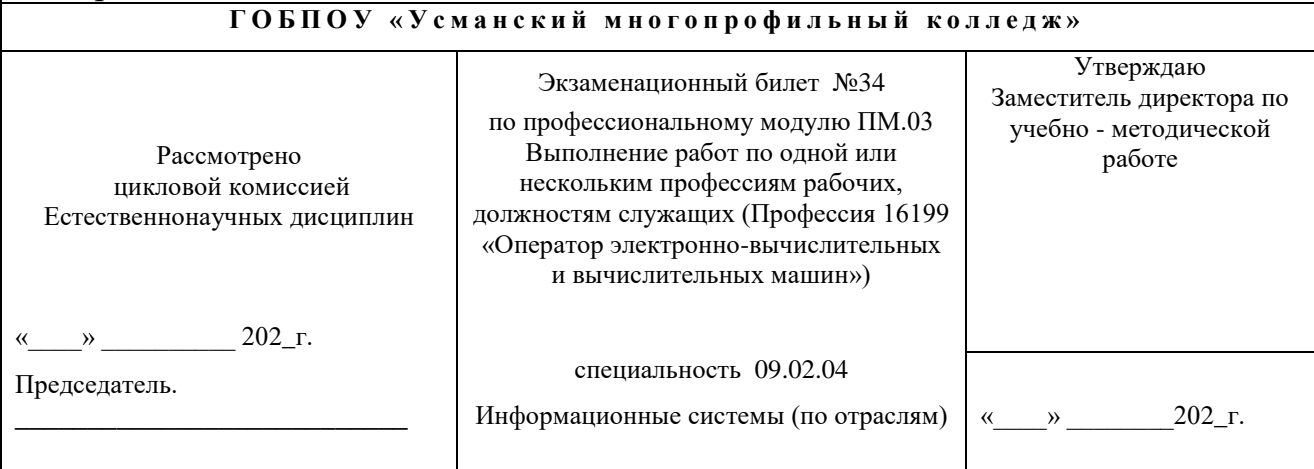

1. Понятие растра, пикселя, пространственная дискретизация, палитра цветов, глубина цвета

2. Создайте базу данных и выполнить запросы, формы и отчёты

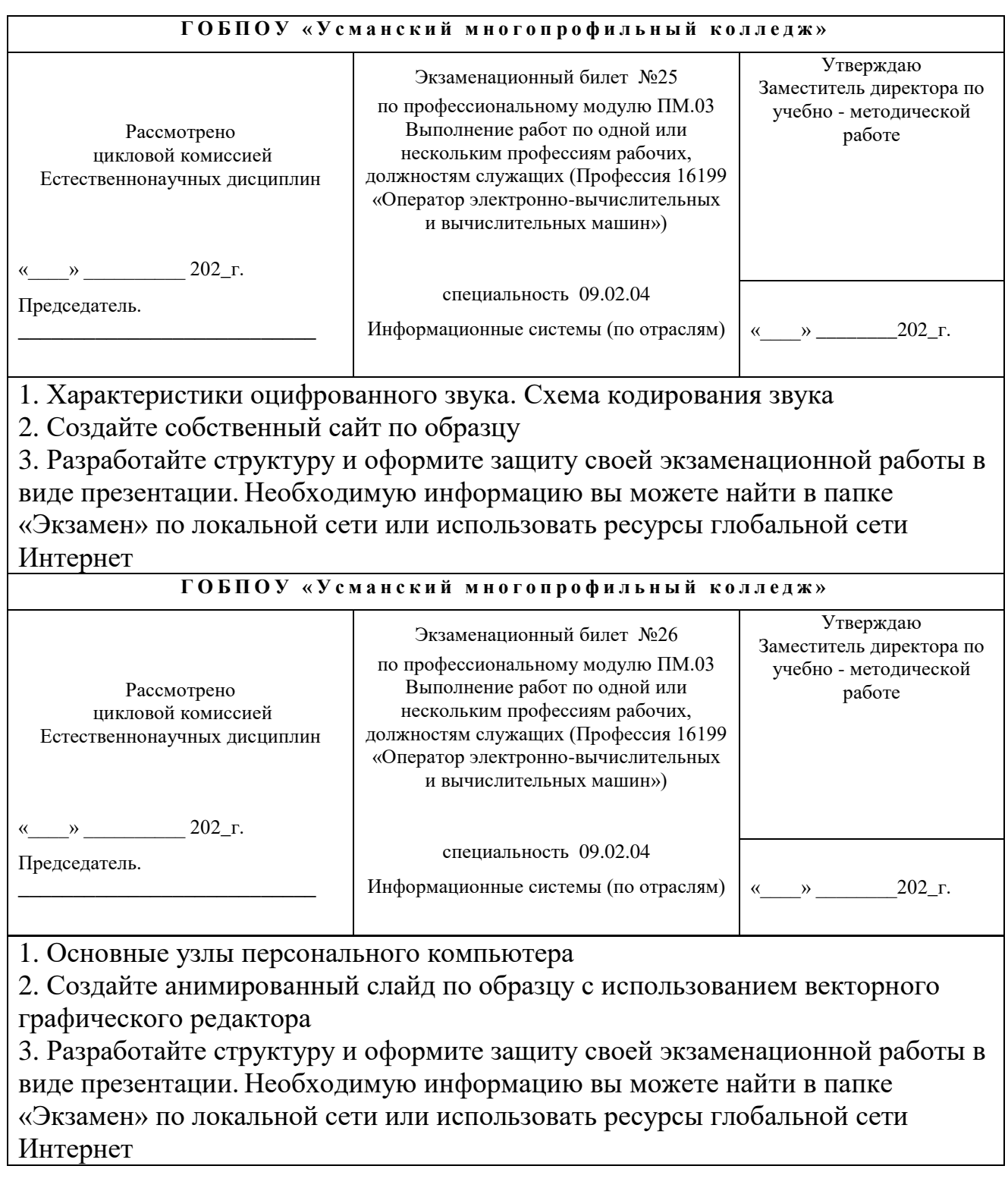